¡Cómo convertir un foco LED de 120 v a 12 v con un simple truco! Hola bienvenidos a mi post sobre tecnologías y soluciones ingeniosas

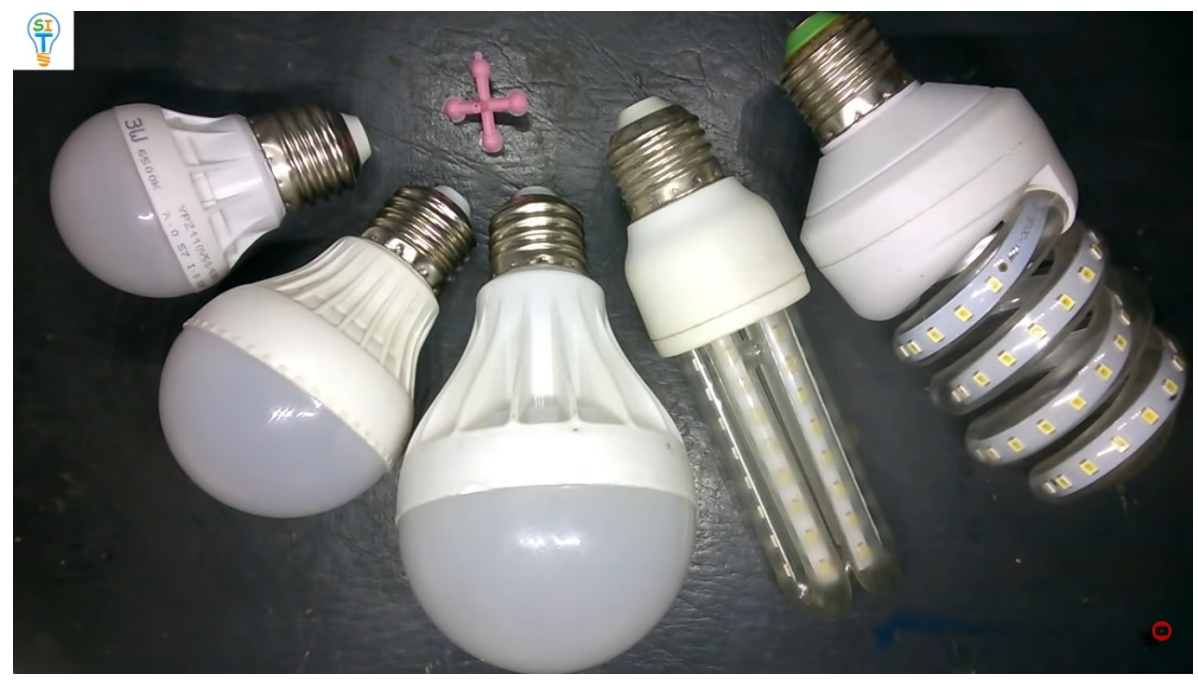

Como ven aquí tengo varias lámparas leds, estas lámparas trabajan con 110 voltios, pero también funcionan con 120 voltios, entonces lo que voy a hacer es transformar una de estas lámparas para que sea alimentada con 12 voltios, nada más con una batería de 12 voltios.

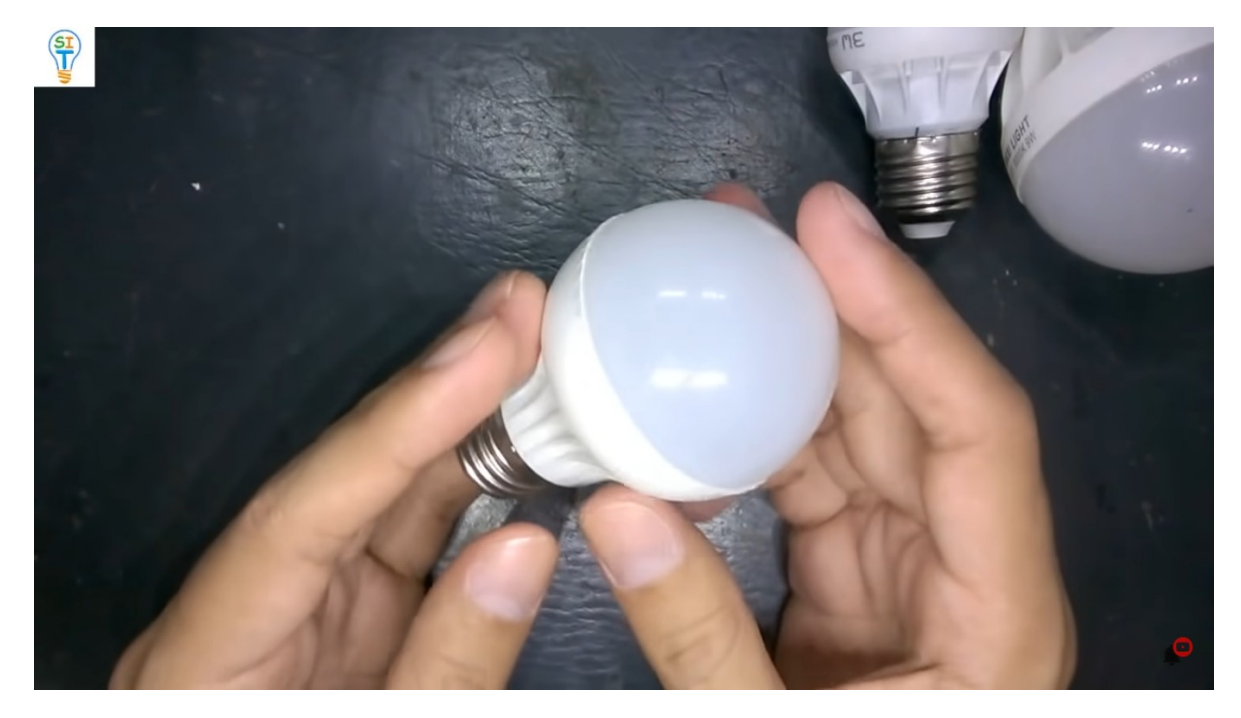

El método que vamos aplicar sirve para cualquier tipo de lámpara.

Tomare una de estas lámparas para hacer la demostración porque no puedo hacerlo con todas, entonces vamos a dejar esta lámpara. como saben anteriormente ya he hecho varias pruebas con una similar, ya que es una lámpara normal, la voy a prender para que veas que funciona perfectamente, aquí tengo donde conectar la bombilla leds y la vamos a enchufar y listo para hacer la demostración.

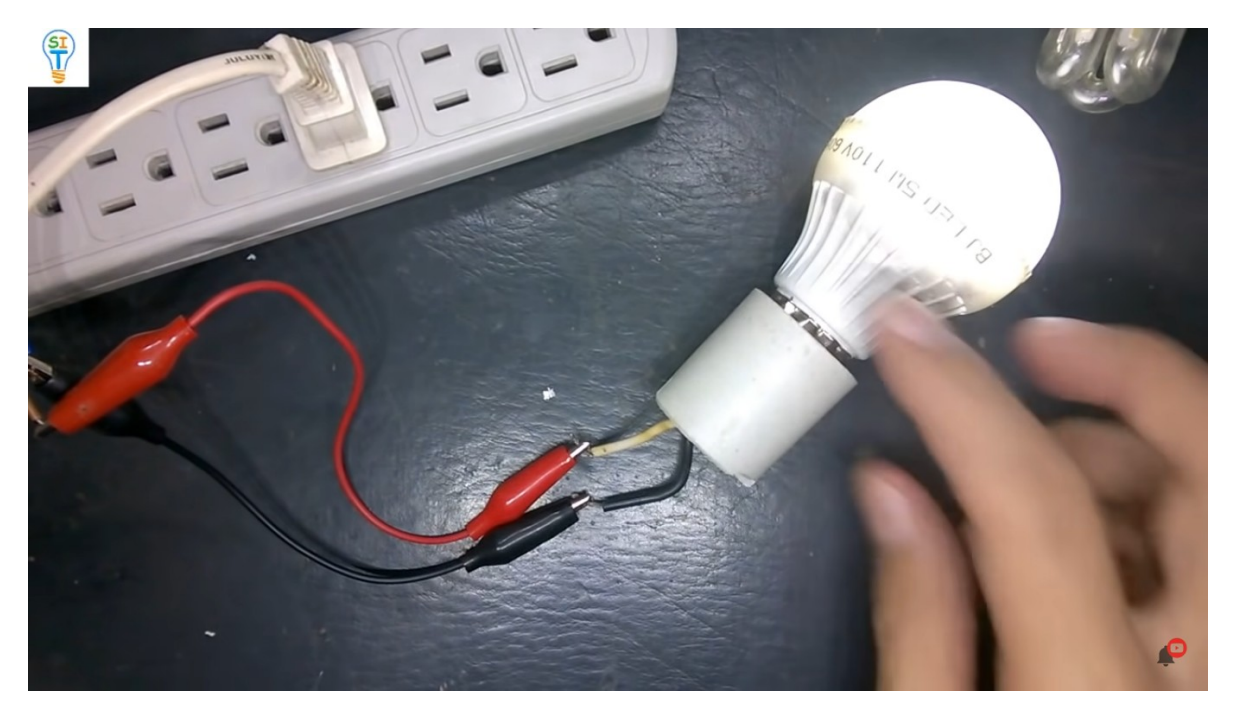

Como puedes ver la lámpara funciona perfectamente con 110 voltios así que la vamos a desconectar.

Ahora les mostrare que trae esta lámpara por dentro.

Como pueden ver

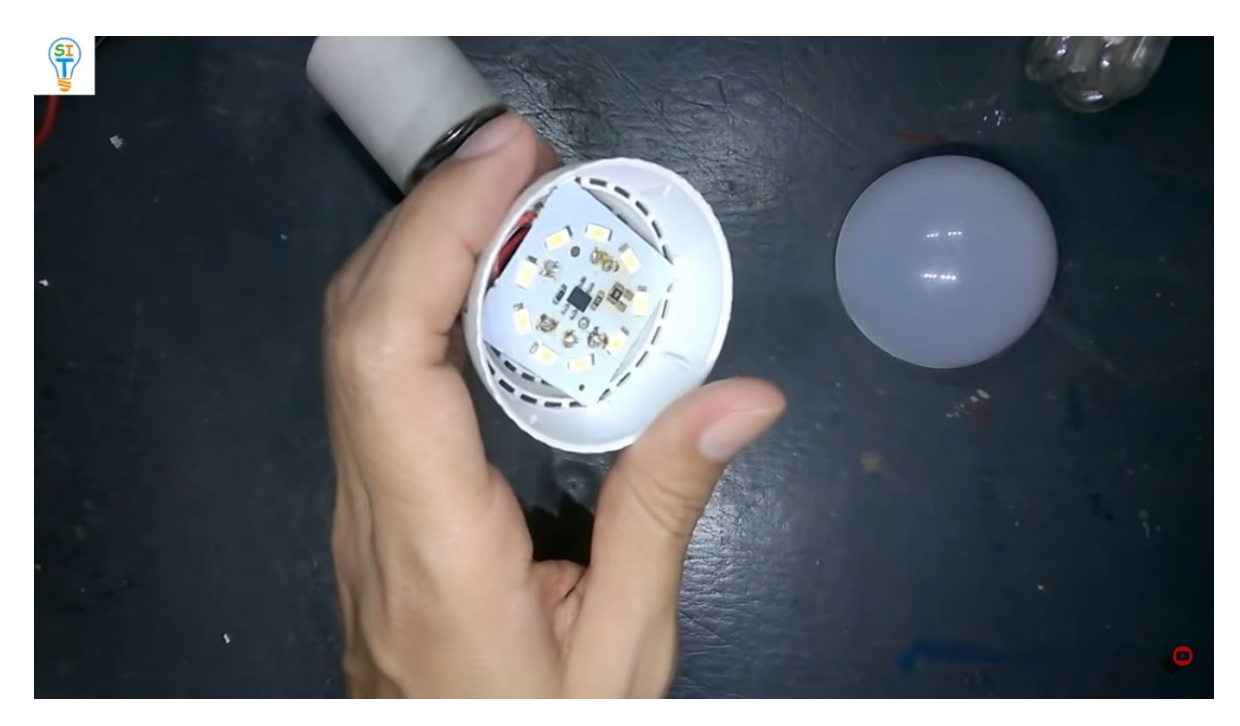

Trae los leds y un foco leds con fuente capacitiva

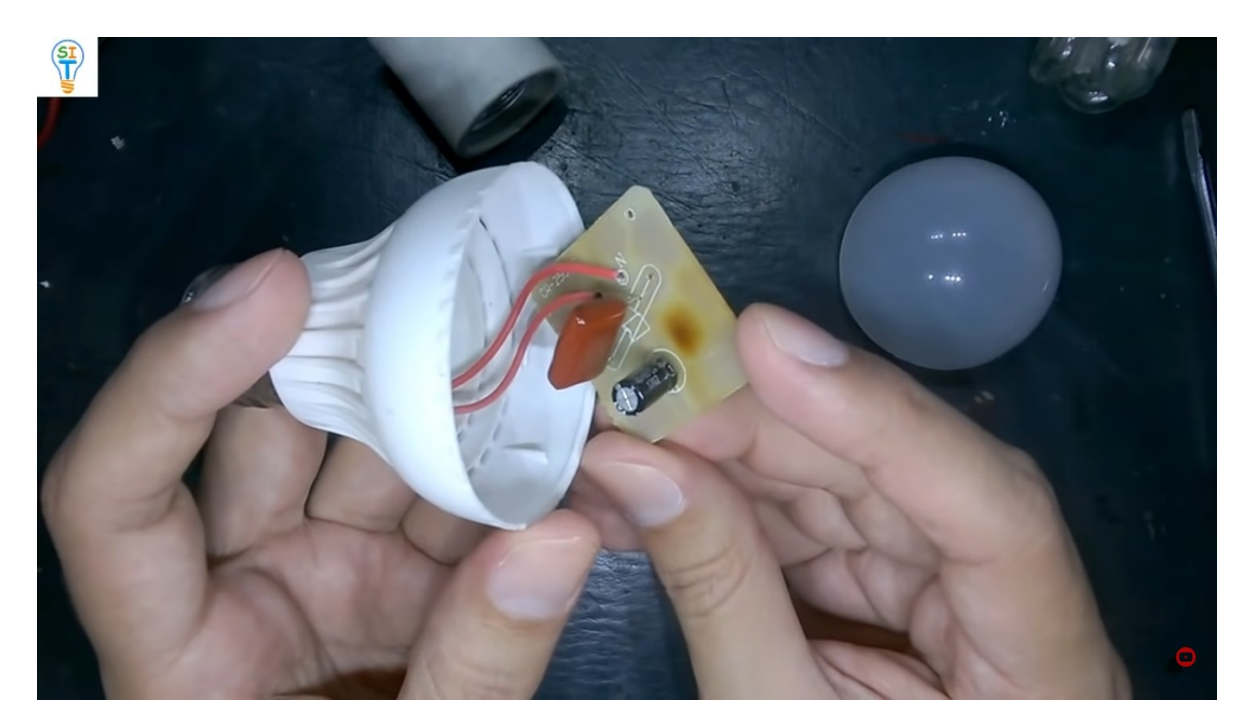

Ahora quiero explicarle como funciona esta lámpara para que usted entiendan por qué es tan fácil convertir esta lámpara de 110 a 12 voltios, les mostrare el esquema y les explicó las etapas rápidamente

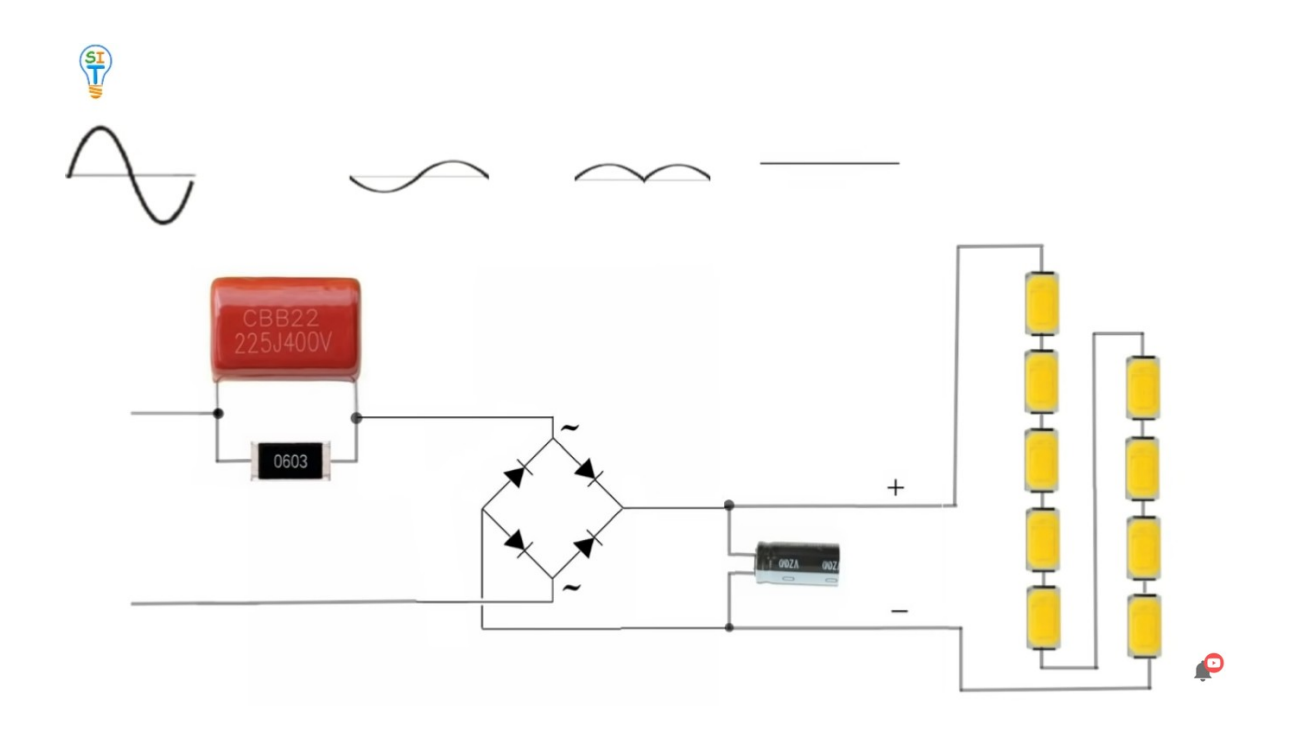

Como vemos en el esquema aquí está la entrada de 120 voltios AC que es corriente alterna.

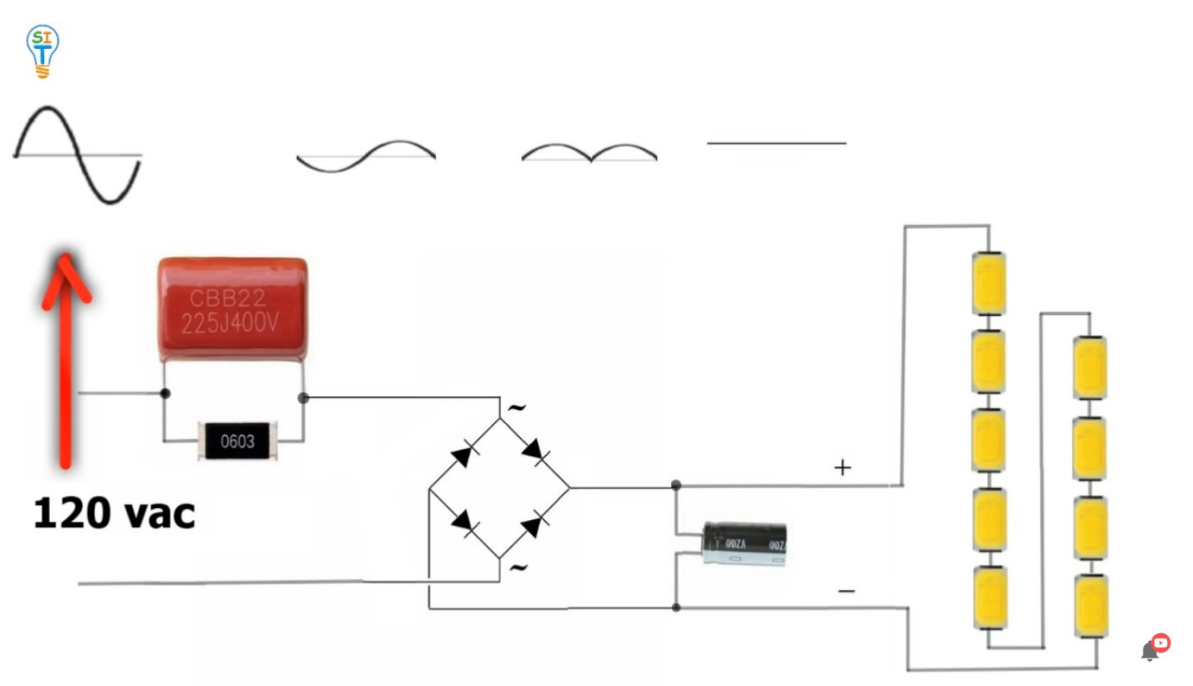

Luego la siguiente etapa es un capacitor no polarizado que es el encargado de reducir básicamente el voltaje de 120 voltios a un voltaje mucho menor

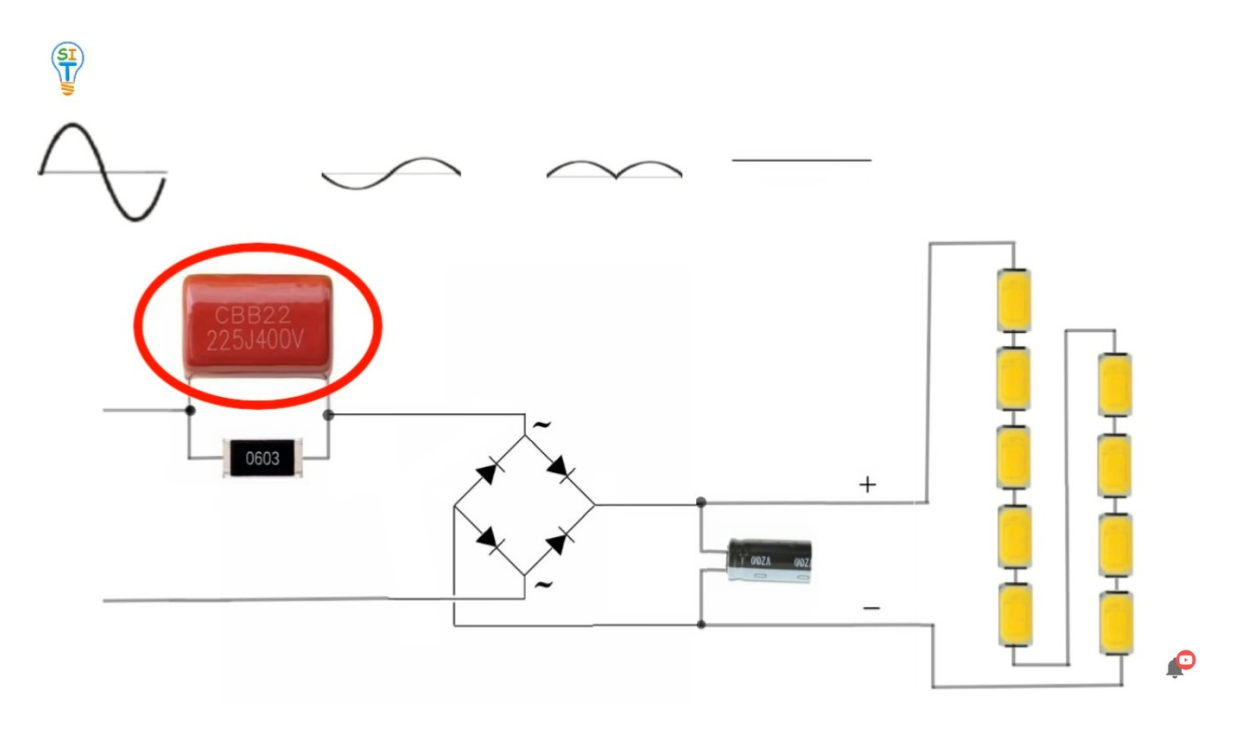

luego de esa etapa más adelante tenemos la parte del puente rectificador.

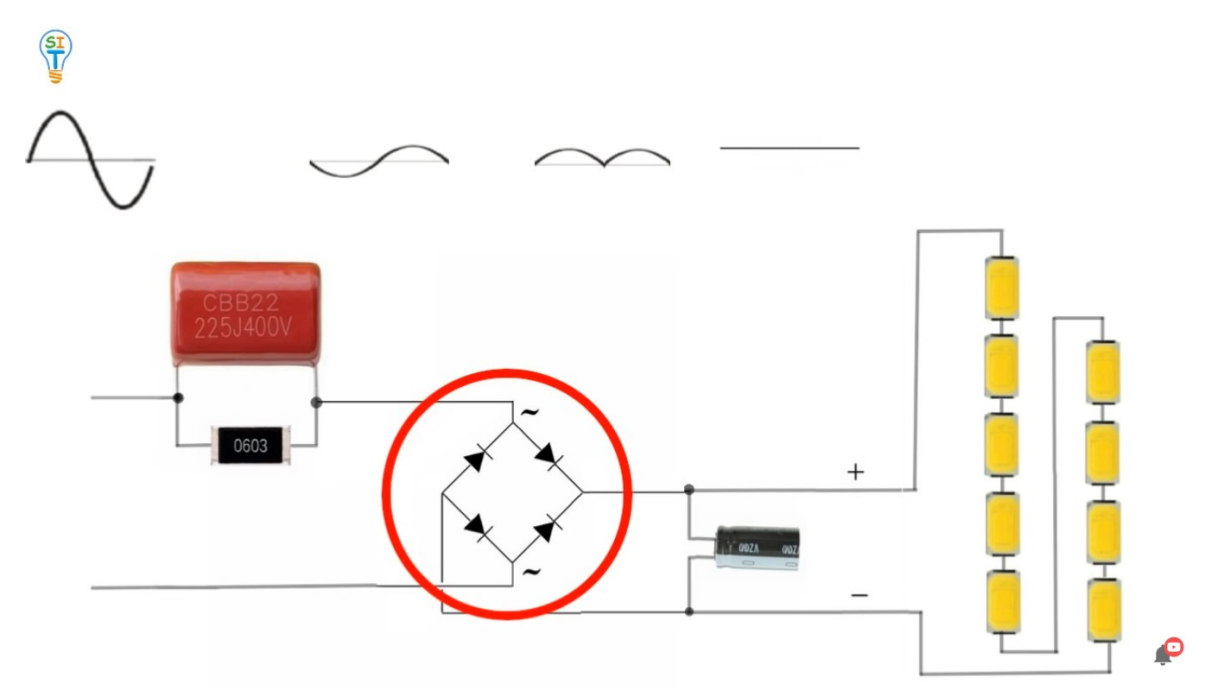

puente rectificador va rectificar la señal, la va a dejar en un solo sentido y por último la otra etapa que se tiene es la del filtrado que se hace con otro capacitor, pero este capacitor trabaja de forma diferente

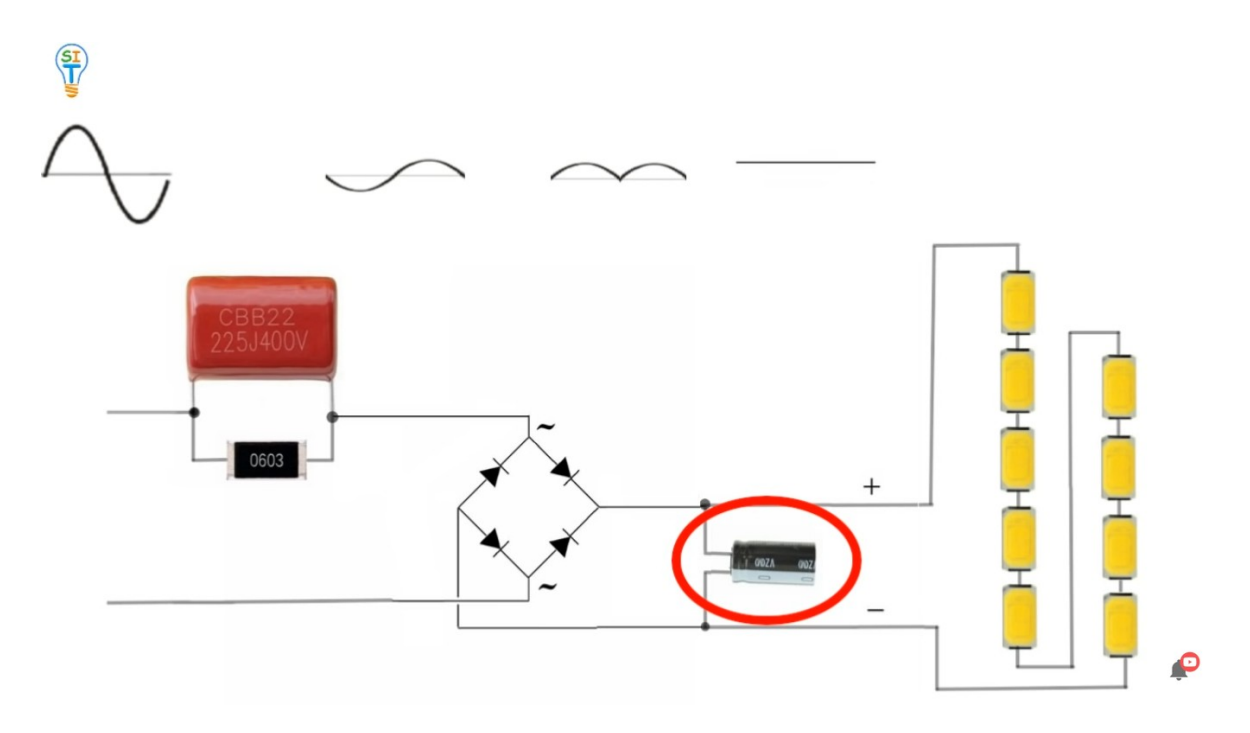

porque no está colocado en serie, sino en paralelo el primer capacitor estaba colocado en serie porque la función era muy diferente y el capacitor de filtrado que si es polarizado lo que hace es filtrar

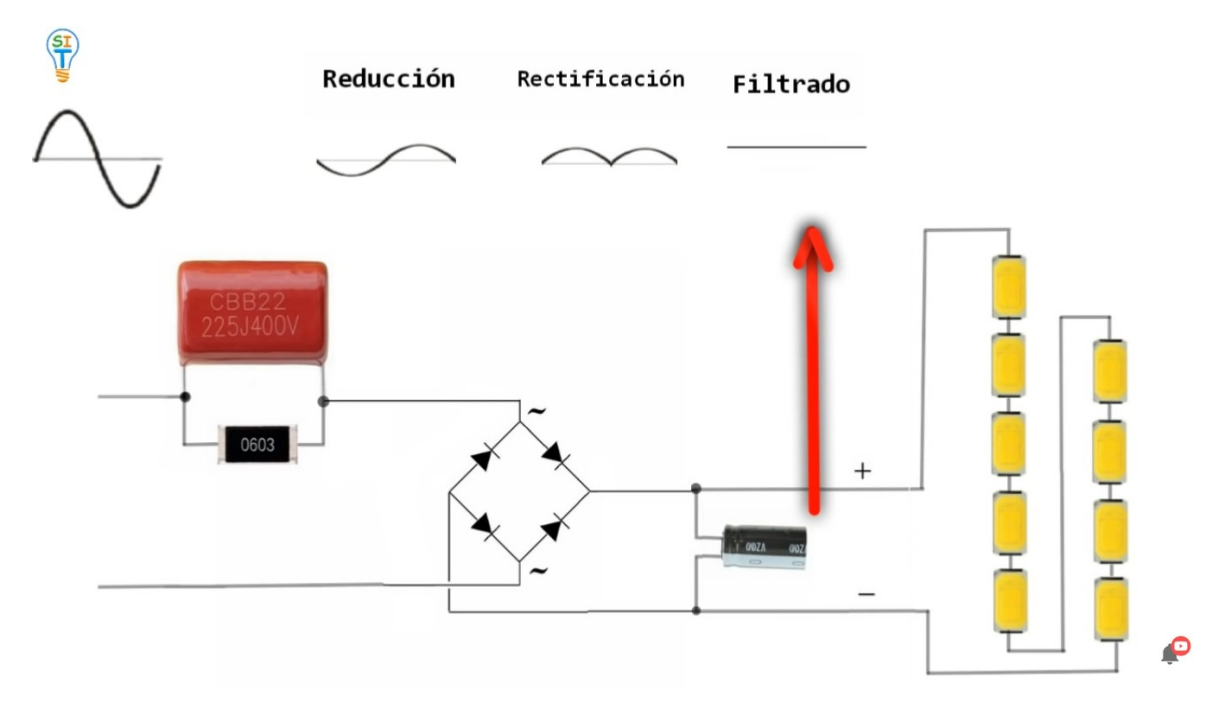

lo que va a hacer es que esa señal que tiene una forma como de montañitas va a dejarla más limpia o más recta para que se parezca más a una señal de voltaje directo y por último tenemos los leds, entonces qué es lo que hacen esas tres etapas.

Básicamente lo que hacen es reducir el voltaje, rectifica la señal y filtrarla para convertirla en una señal DC, pero de un voltaje adecuado también al final la idea es darle a los diodos un voltaje DC de un valor específico entonces aquí es donde viene la parte interesante, que valor de voltaje es que le vamos a entregar a los diodos leds

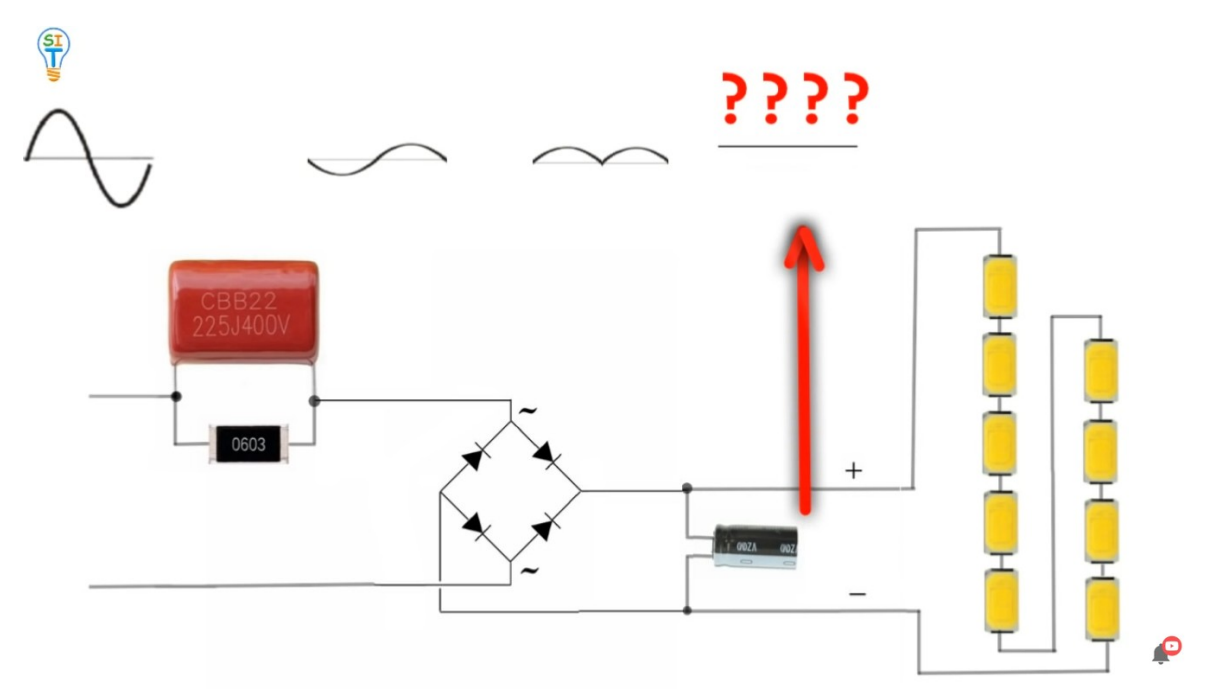

y otra cosa que debemos decir acá es que los leds como pueden ver también están colocados todos en serie uno tras otro ósea que el voltaje que le llega a lo leds se divide entre cada leds de manera uniforme.

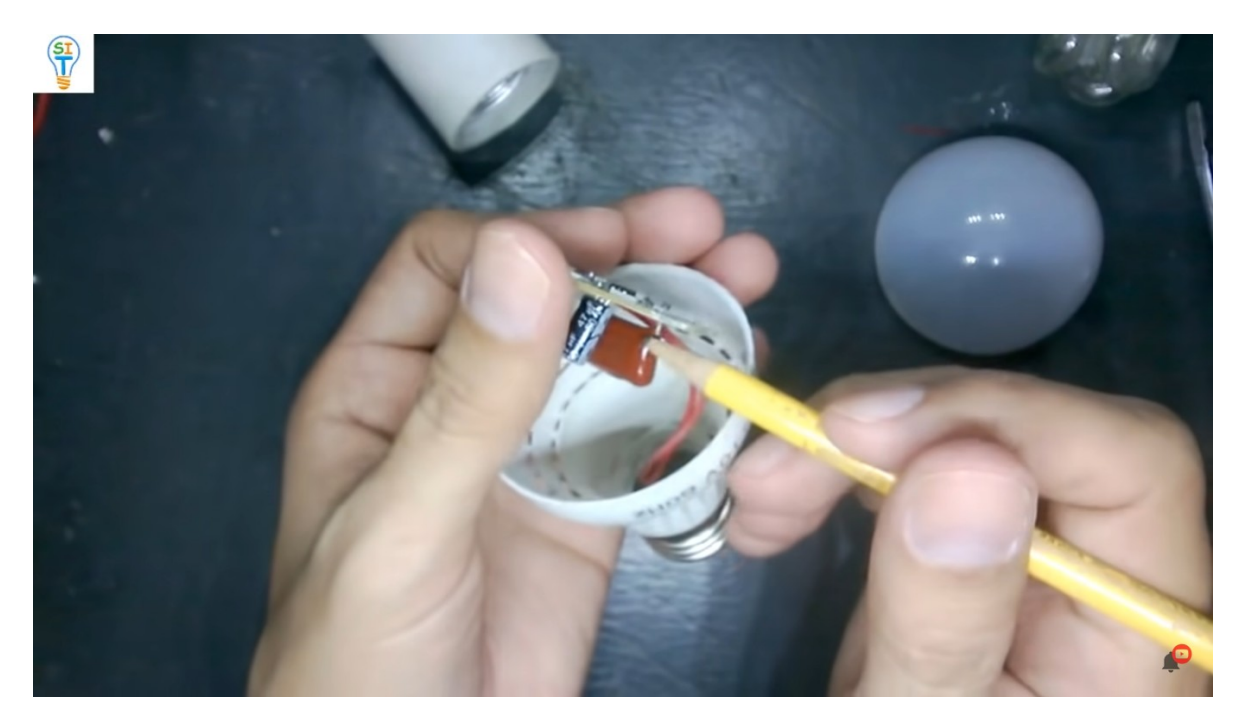

Si miramos la placa aquí te damos todos los elementos tenemos el capacitor que no es polarizado y el capacitor polarizado

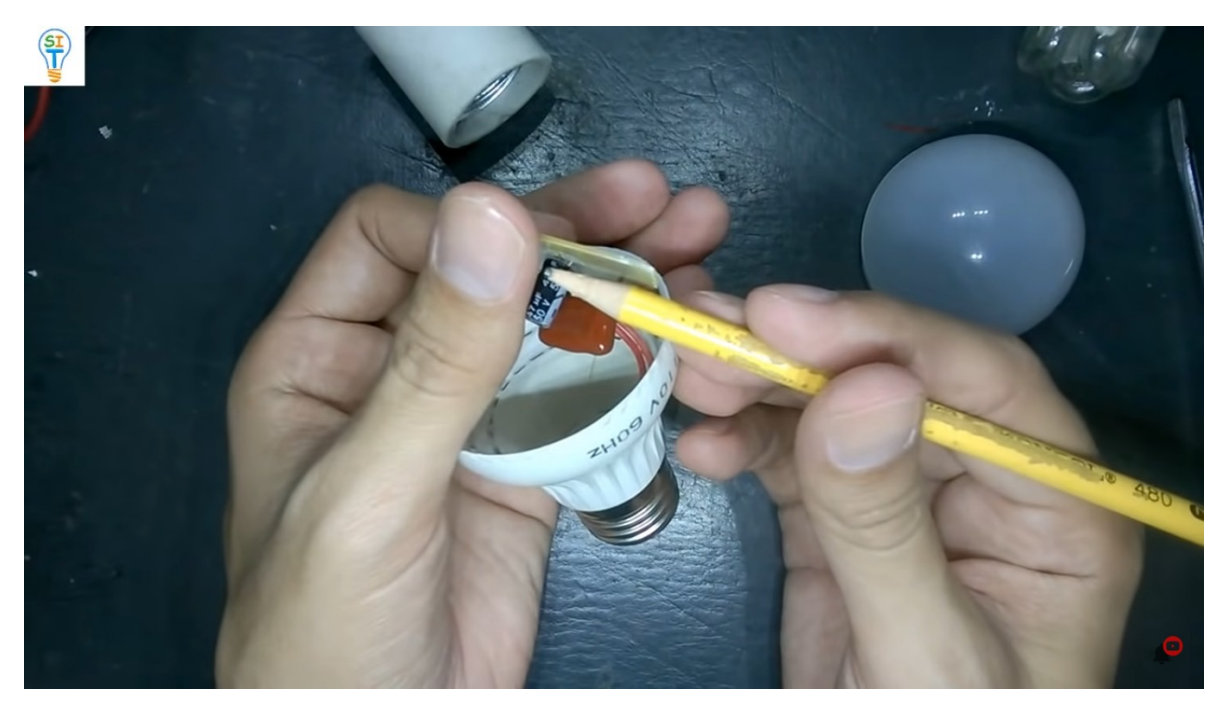

el puente

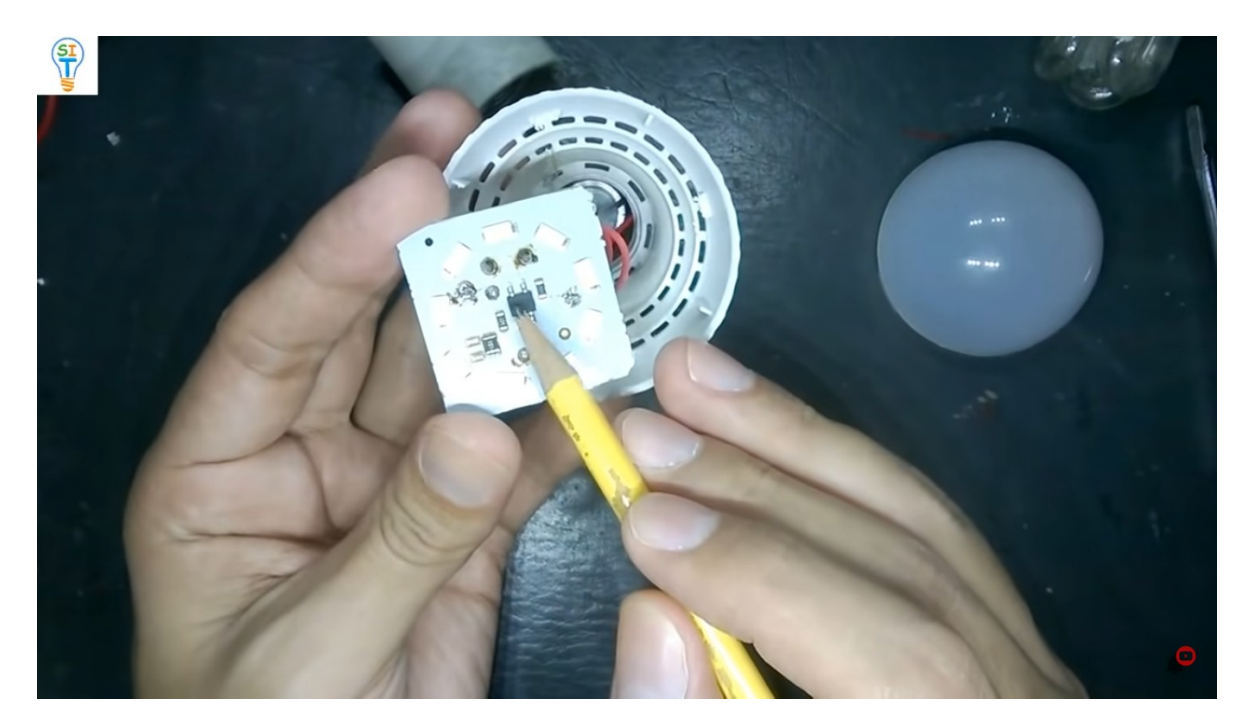

entonces fíjense lo siguiente, lo primero que hay que analizar es qué estos diodos consumen voltaje DC por separado entonces aquí viene la parte interesante cada diodo de estos lo que consume es 3 voltios más o menos DC nosotros tenemos por ejemplo en esta placa 9 diodos leds

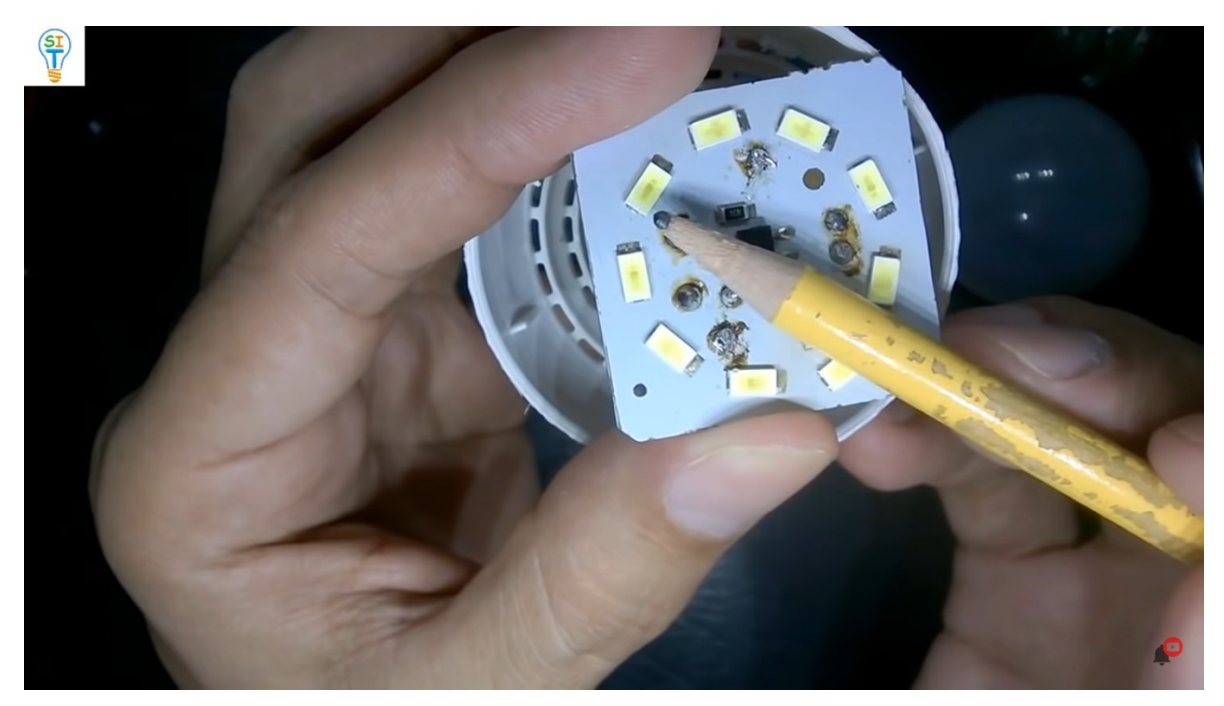

entonces lo que debería haber en los extremos de esa serie de leds.

Serían 3 por 9 un total de 27 voltios más o menos, de nivel DC.

ósea corriente continua, entonces vamos a verificar a ver cuánto voltaje nos está llegando a todos esos leds. Toda esa parte que le explique de la revisión y rectificación y filtrado es para generar ese voltaje que debería ser 27 o algo cercano a ese valor dónde va a hacer la medición.

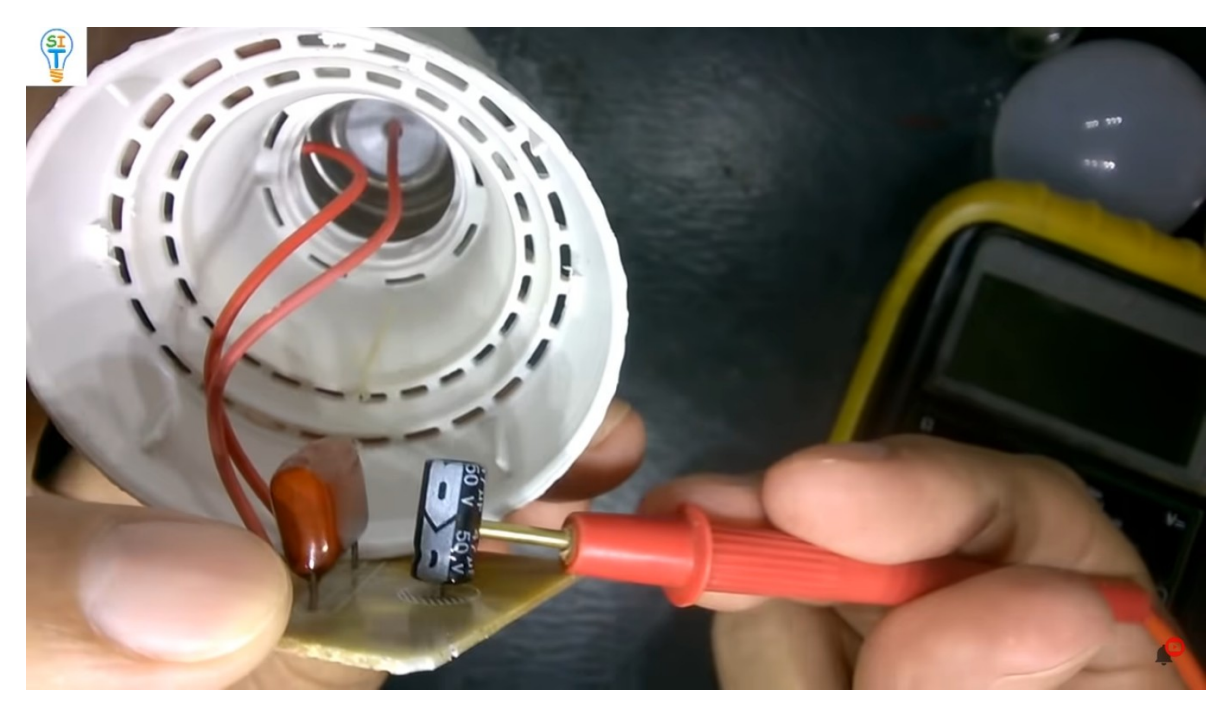

fíjense qué en los extremos del capacitor como han visto en el diagrama el diodo polarizado

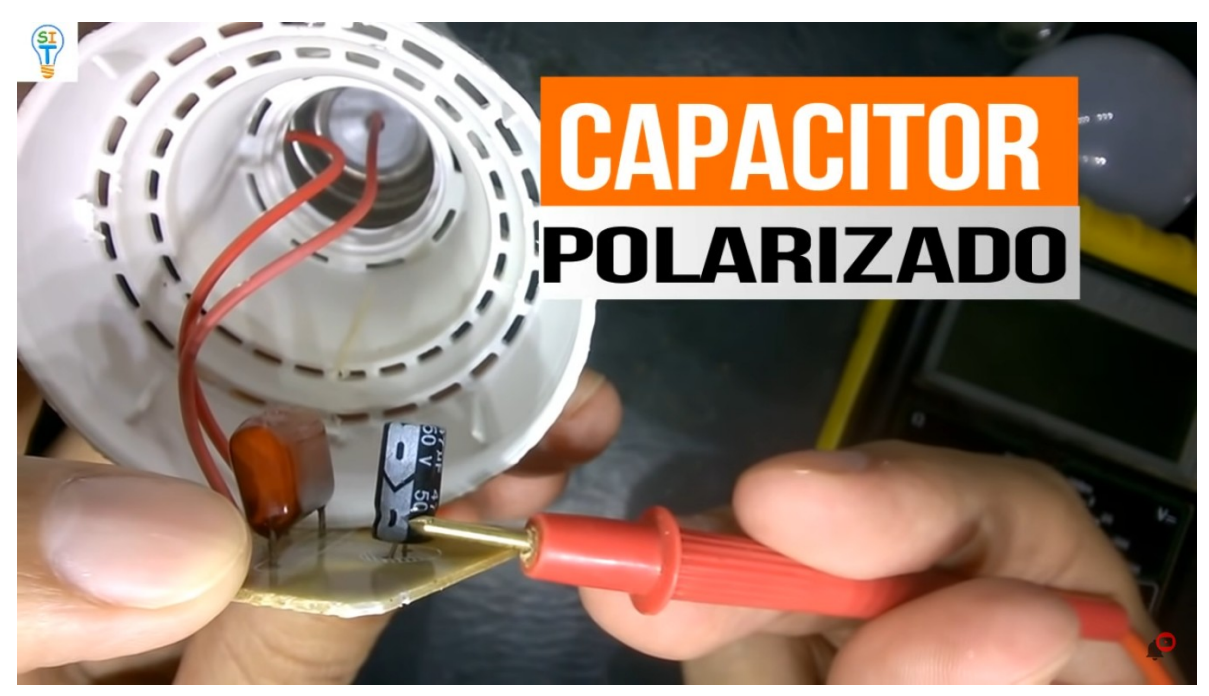

va justamente en paralelo con los leds en estos dos puntos

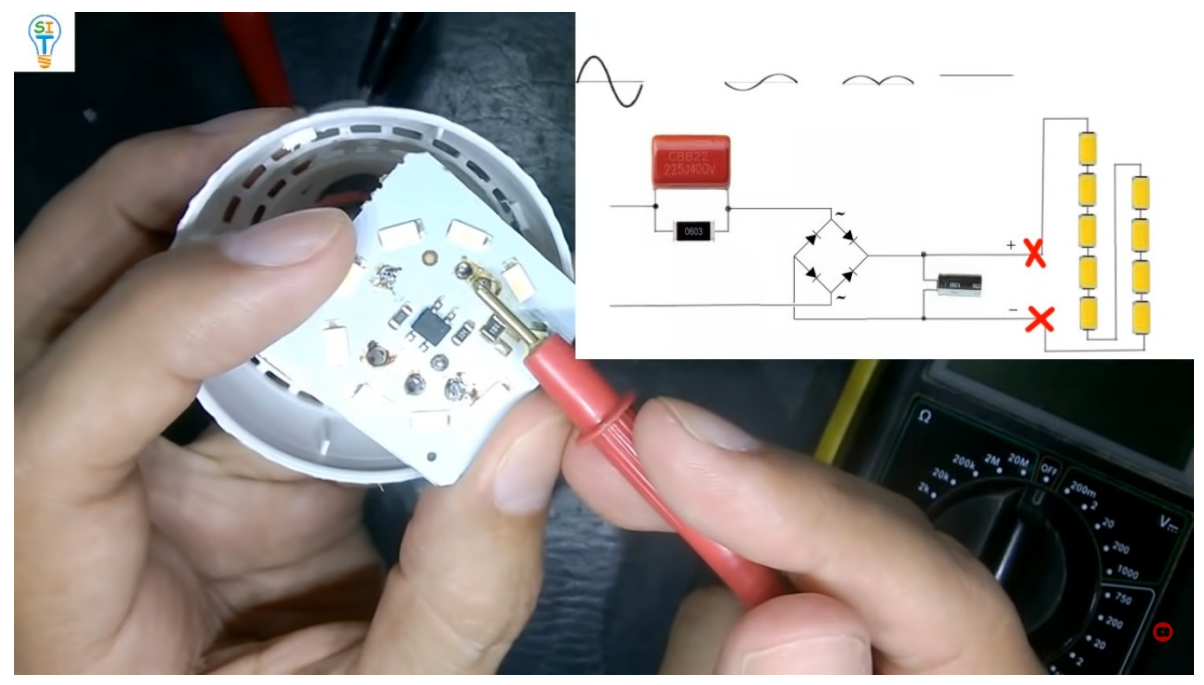

entonces deberíamos medir el voltaje que está llegando a todos los leds que están en serie, nosotros necesitamos un punto para medir, sería justamente en los extremos de este capacitor, se lo estoy diciendo porque allí es donde voy a medir ya tengo aquí conectado y voy a hacer la medición.

Voy a poner el multímetro en 200 voltios DC

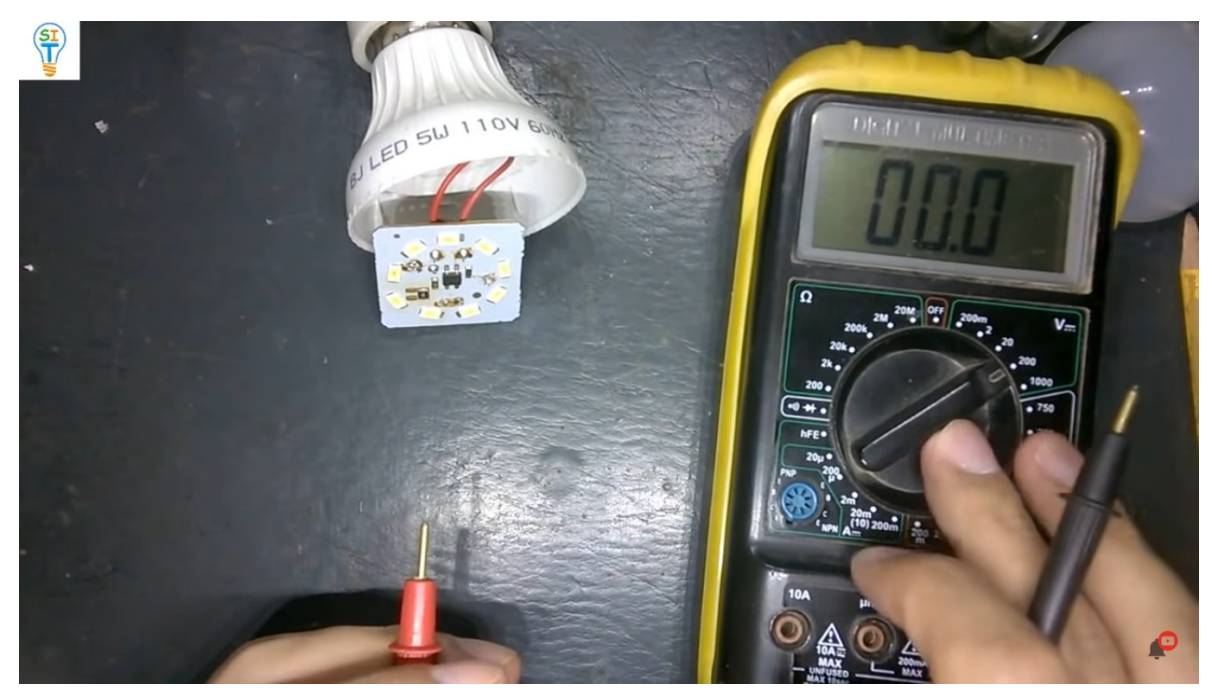

porque se supone que el valor debería estar por encima de 20 voltios si lo pongo en 20 voltios entonces se va a quedar corto el rango bueno y voy a tocar estos dos puntos

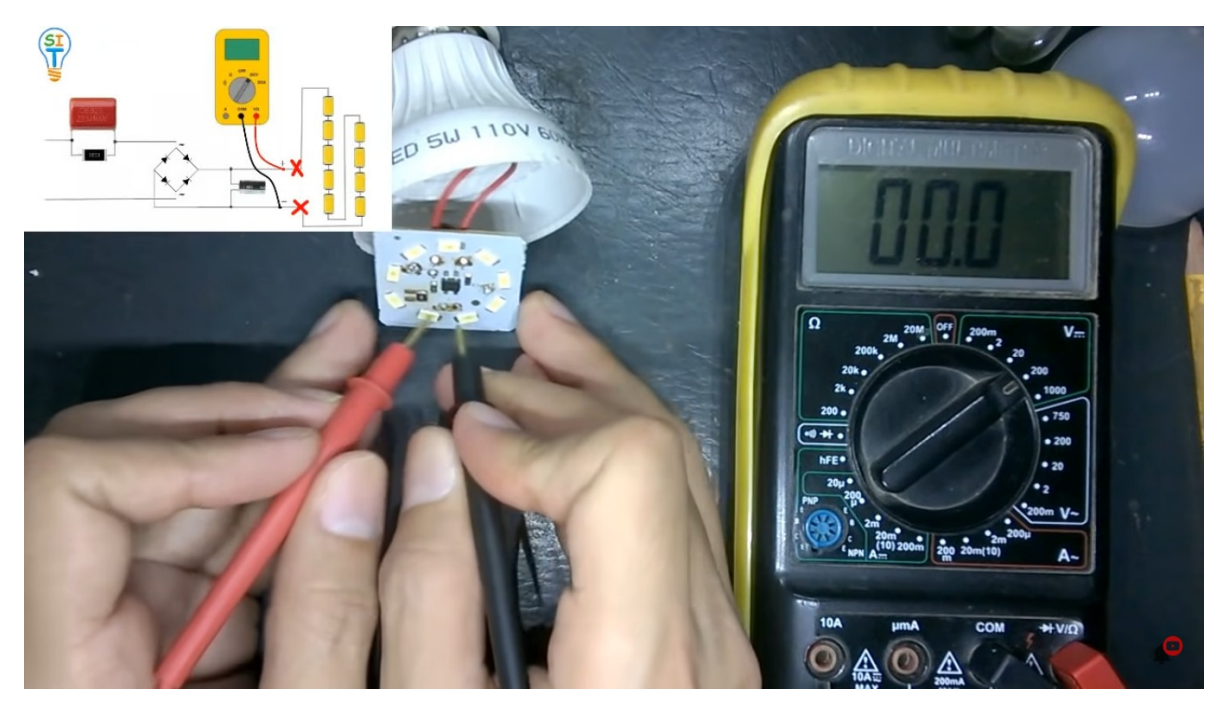

 acá con mucho cuidado y vamos a encender, bueno voy a tocar acá y fíjense ustedes en el multímetro

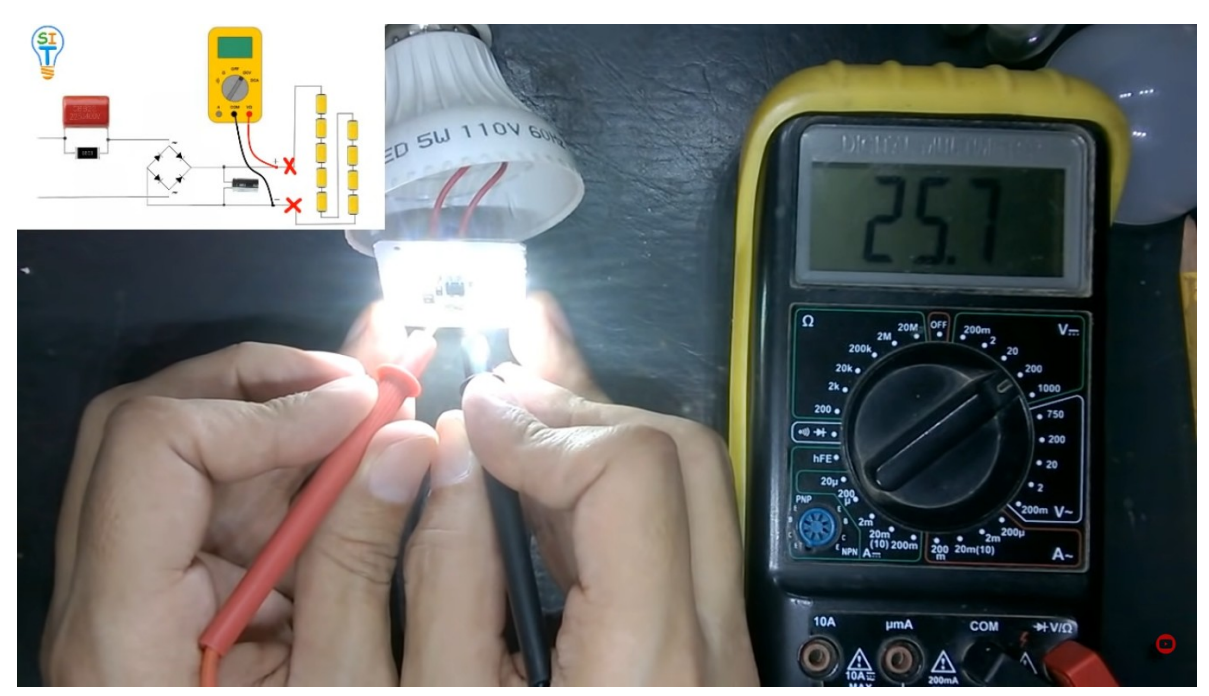

ok como pueden ver tenemos 25 voltios en los extremos entonces no tenemos los 27 voltios, pero está cercano y como ven funciona muy bien entonces las cuentas están cuadrando por qué fíjense.

Si son 9 diodos como les dije por 3 son 27 entonces esta cercano.

¿para qué les hago esta prueba? es para demostrarle que si le inyectara estos dos puntos 25 o 27 voltios como debería entonces encenderíamos todo estos leds sin necesidad de los 120 voltios me imagino que ya están entendiendo cómo es la solución que les voy a dar, ahora ustedes dirán bueno pero si voy alimentar de una batería de 12 voltios, entonces dónde voy a sacar los 25 voltios, aquí es donde viene la parte más interesante si un leds de estos me consume 3 voltios cuántos leds de éstos debo colocar para alimentar con 12 voltios

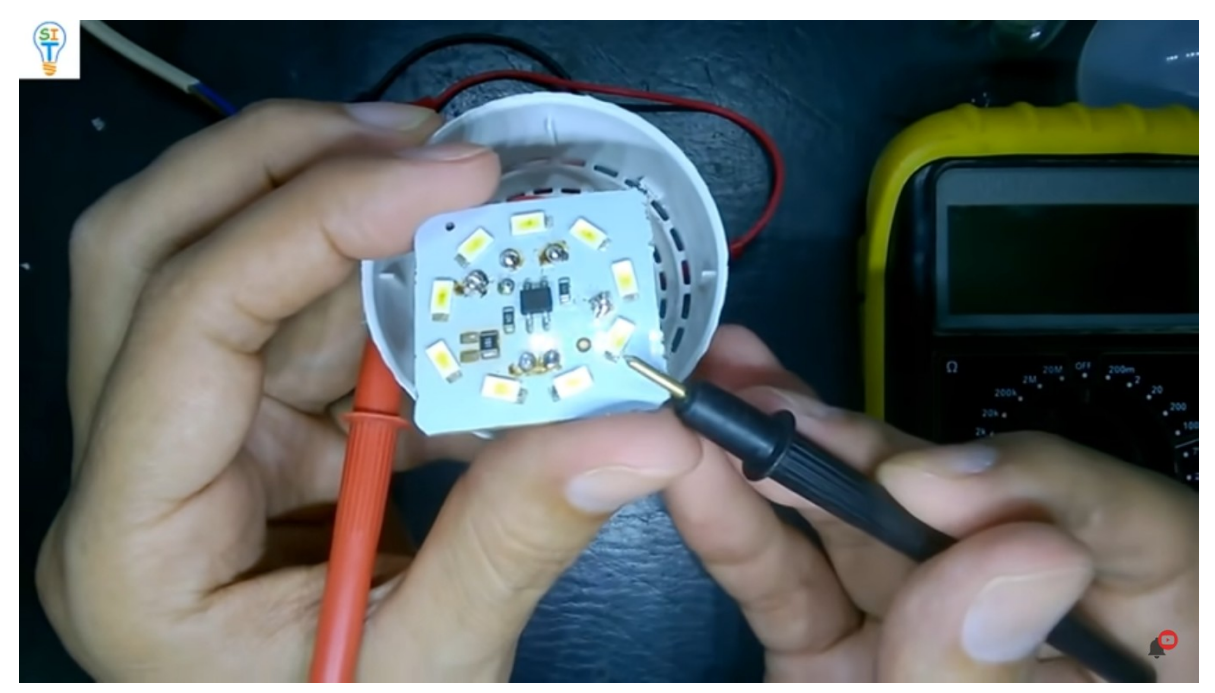

entonces si multiplicamos 3 por 4 nos da 12 voltios, entonces apilamos estos leds de 4 en teoría deberíamos poderlo alimentar con 12 Voltios.

Si multiplicamos 3 por 4 nos da 12 voltios ósea que si nosotros aplicamos esto le da cuatro en teoría deberíamos poder alimentar con 12 voltios entonces como ustedes pueden ver aquí hay 9 leds pues nos tocaría apilar cuatro por 1 lado, cuatro por el otro y un tercer LED lo tendríamos que dejar al aire entonces lo primero que debemos hacer es separar independizar los primeros cuatro LED de los otros porque lo vamos a colocar en paralelo yo le voy a colocar un diagrama para que ustedes vean cómo es que va a quedar con respecto al diagrama original.

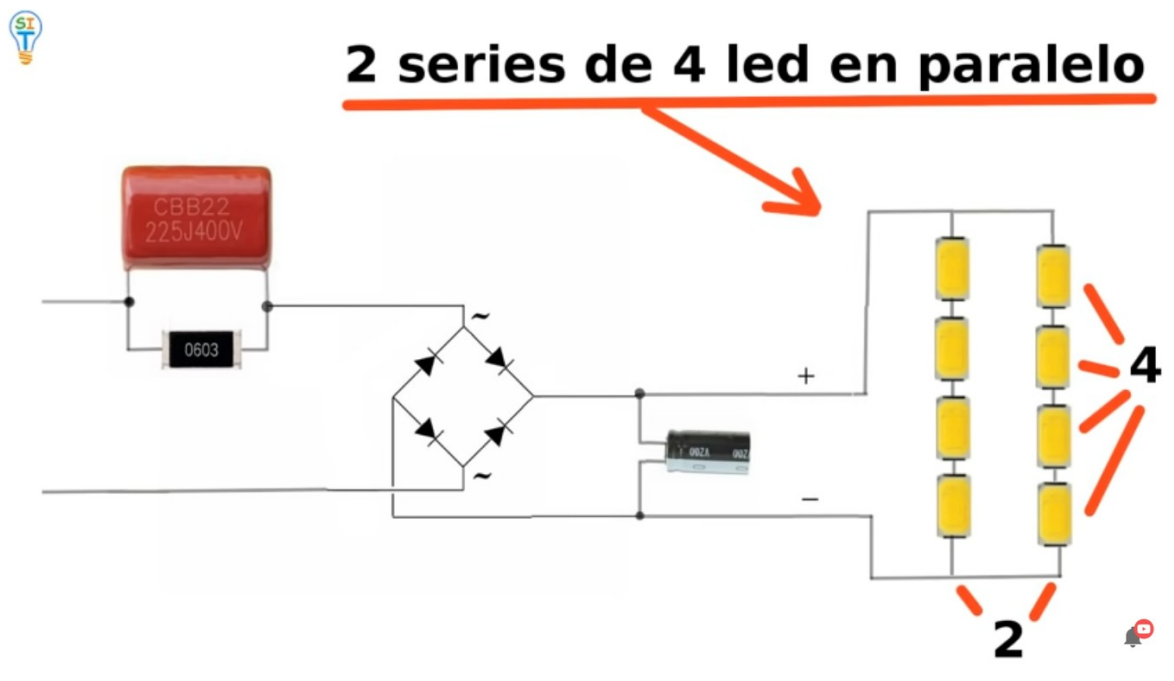

entonces como yo sé que a partir de aquí

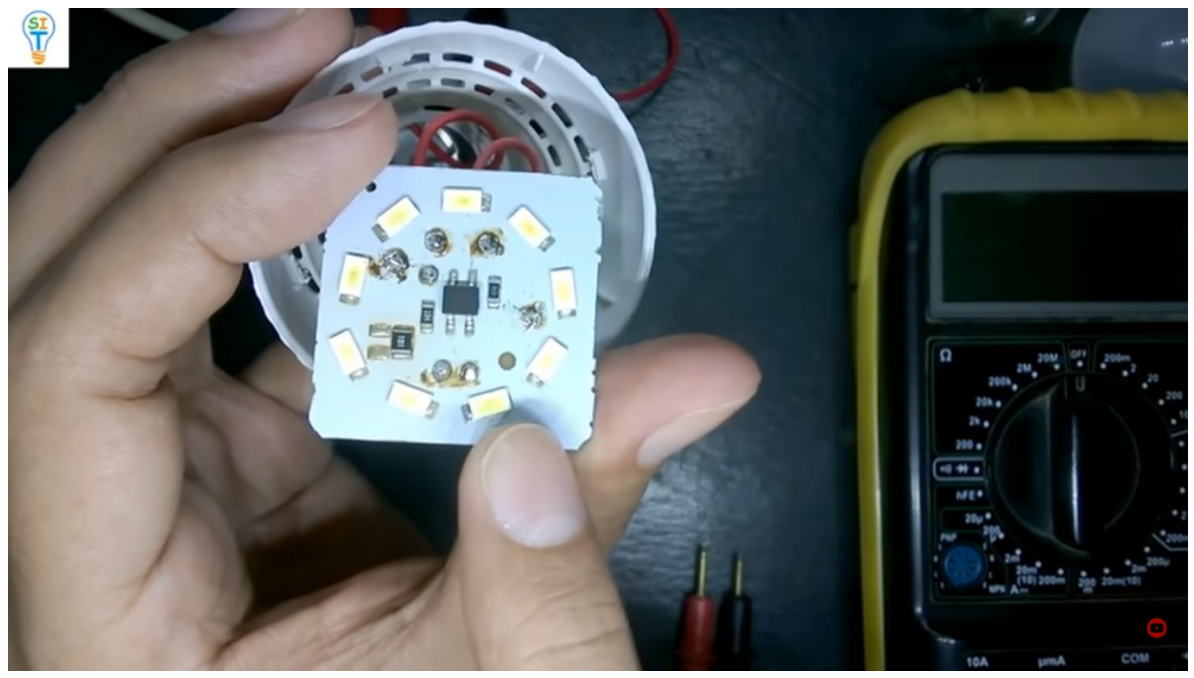

que esta esté capacitor, positiva y el negativo entonces yo sé cuál es el cátodo y cuál es el ánodo recuerden que estos diodos también tienen su polaridad y hay que respetar la polaridad.

Entonces a partir de acá voy a tomar 1,2,3,4 y voy abrir acá

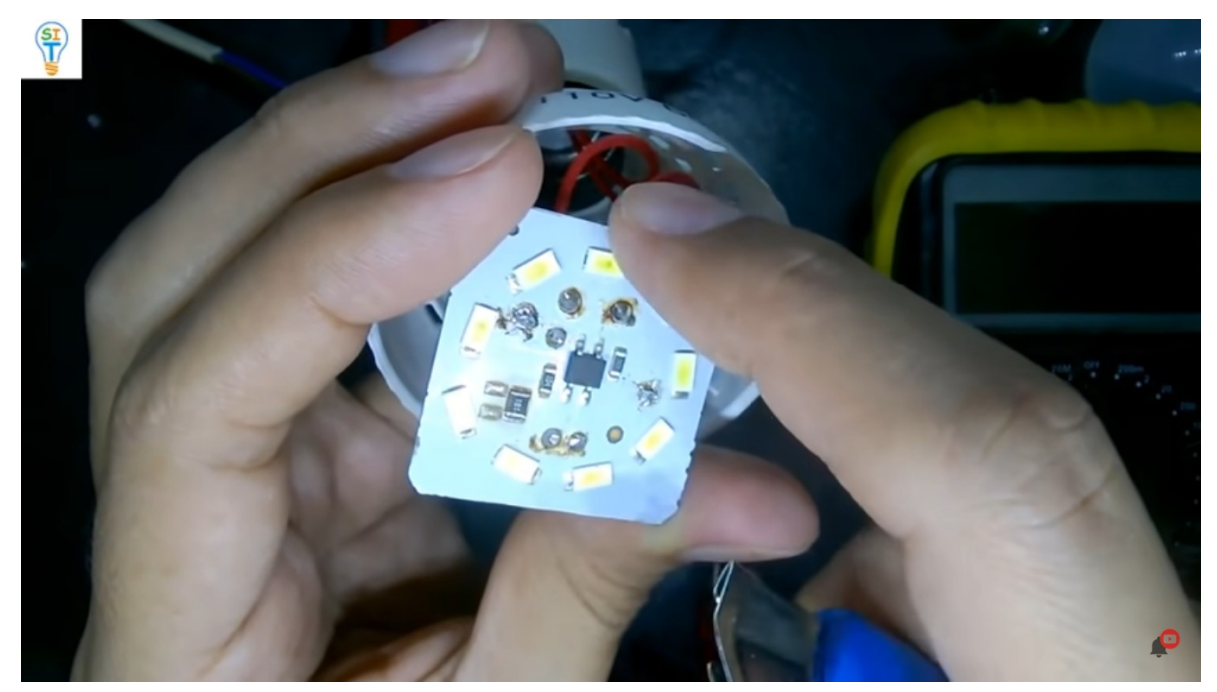

para aislar como les estoy diciendo esta parte y luego me va a quedar todos estos, también aislados porque ya estos no van a estar en series eso lo voy a hacer con un cúter

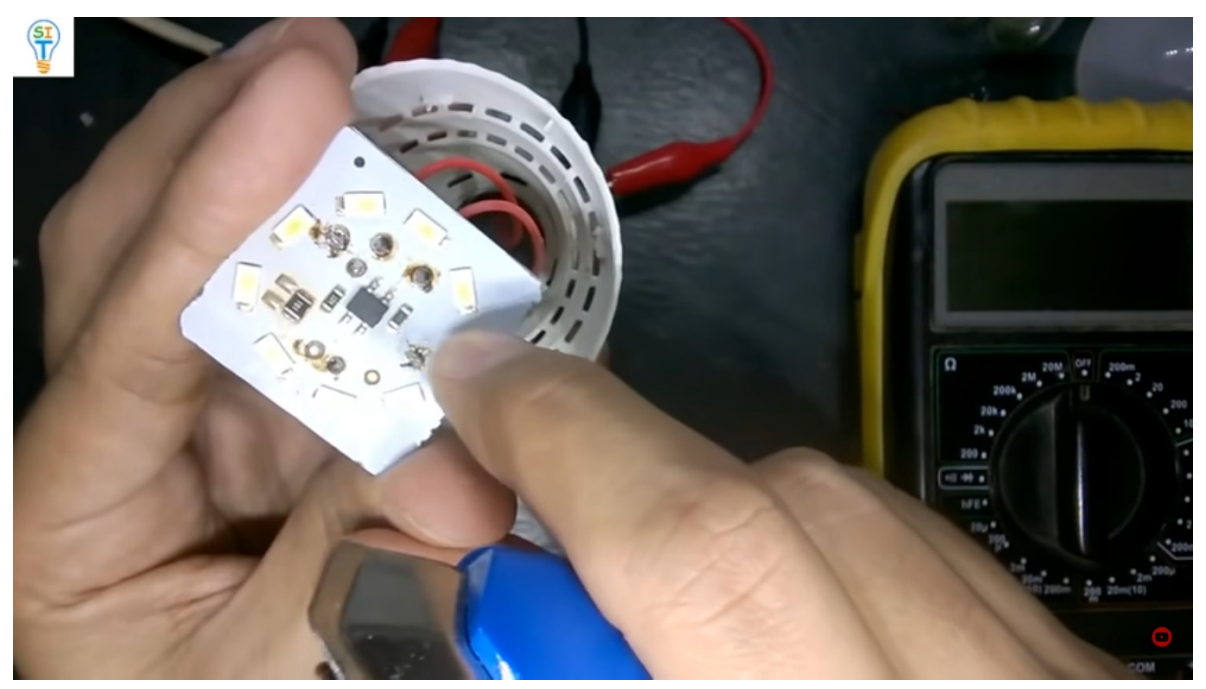

voy abrir esta pista con mucho cuidado, bueno entonces fíjense lo que hice fue que separe esta parte

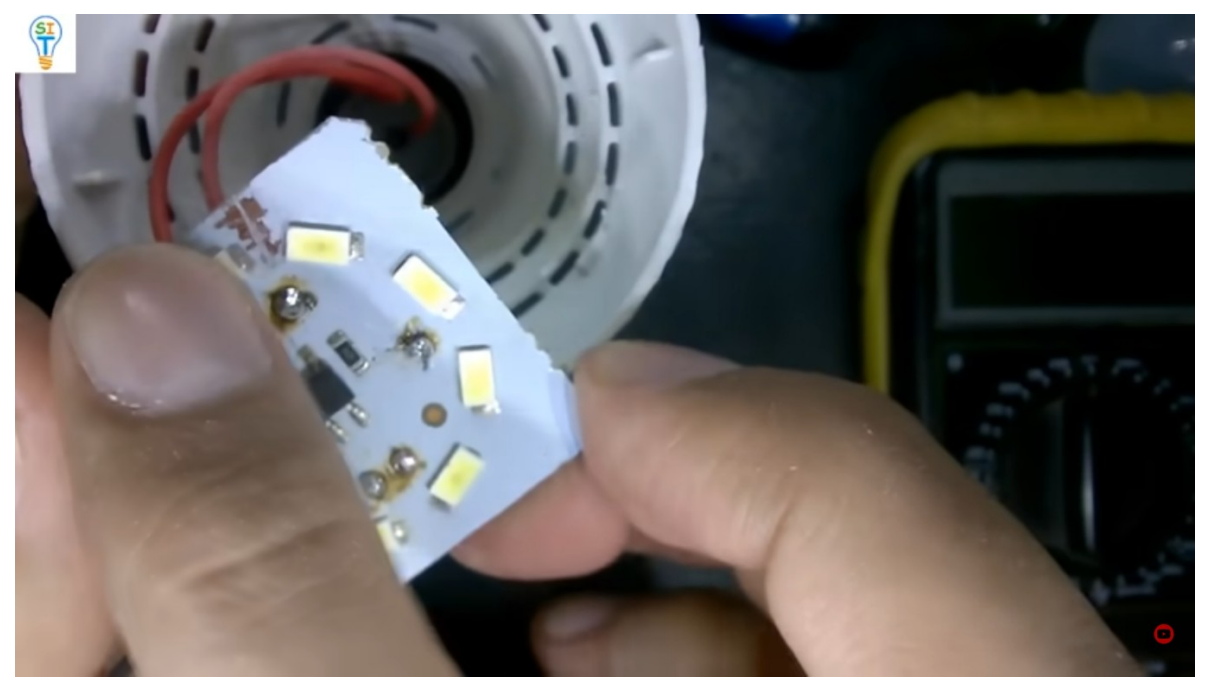

y entonces bueno vamos a revisar acá a quitar la parte negativa que es el cátodo

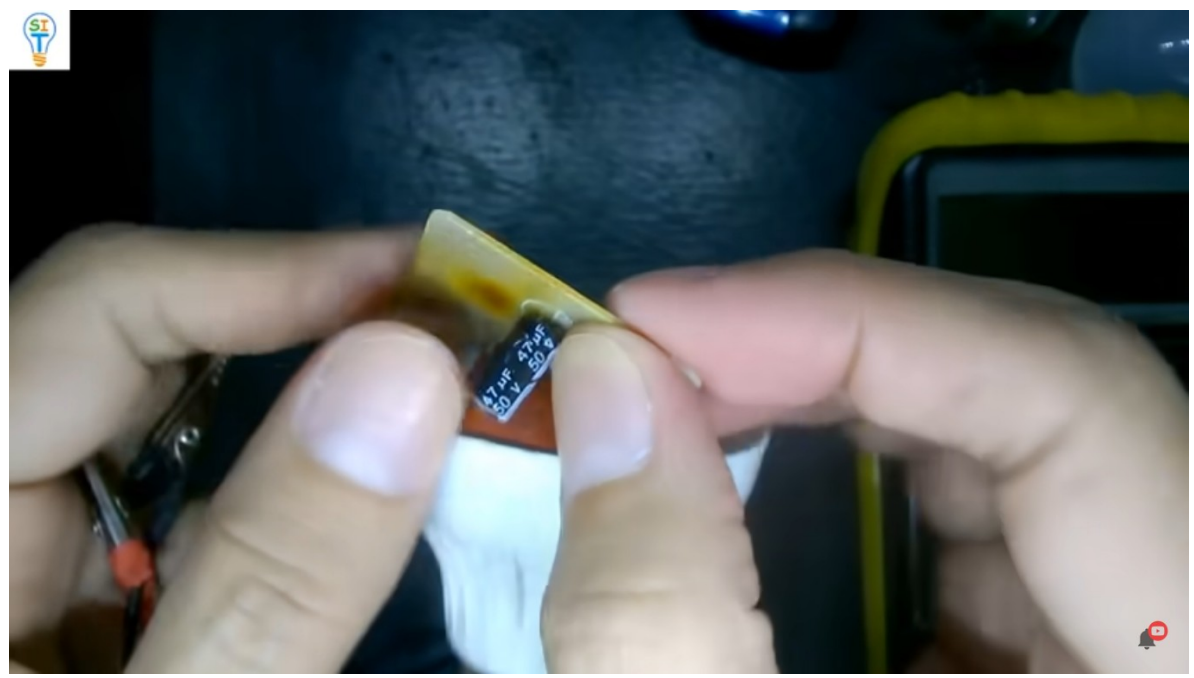

este que nos indica acá, fíjense que el capacitor nos indica cuáles son los negativos.

Entonces aquí está el cátodo que es el lado negativo y vamos a colocar aquí el negativo y el positivo

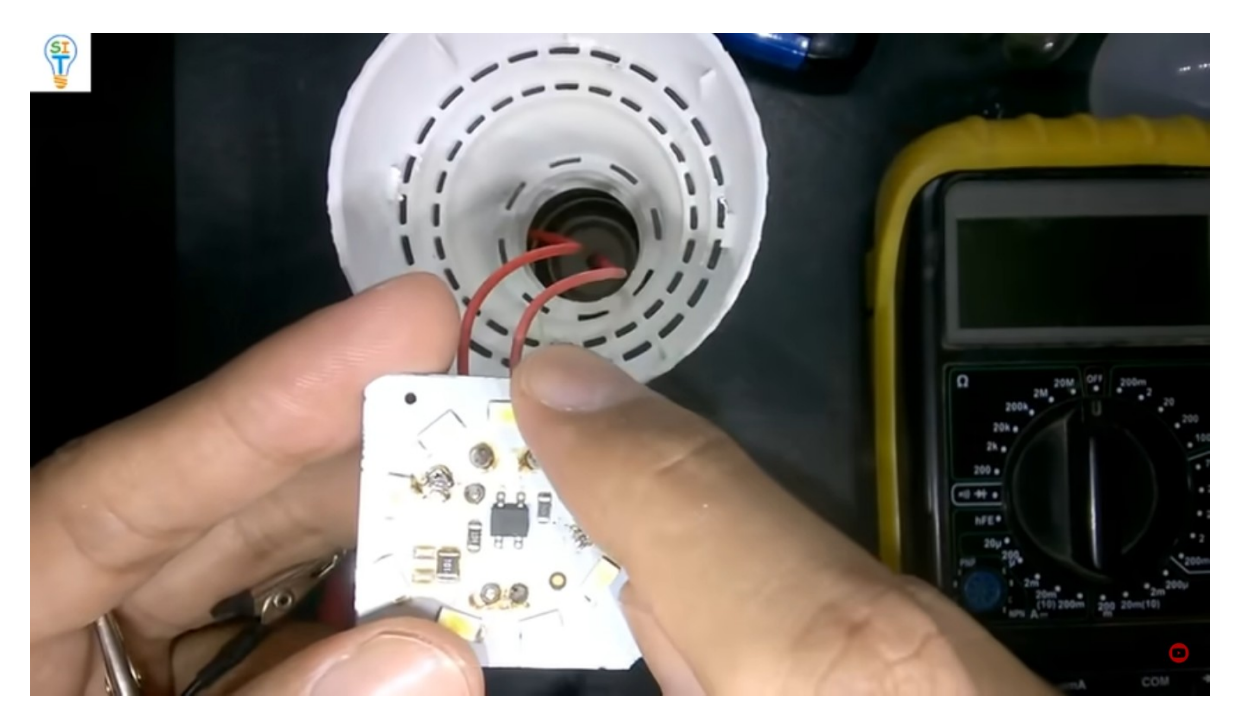

Y fíjense que por acá tengo también una batería de 12 voltios

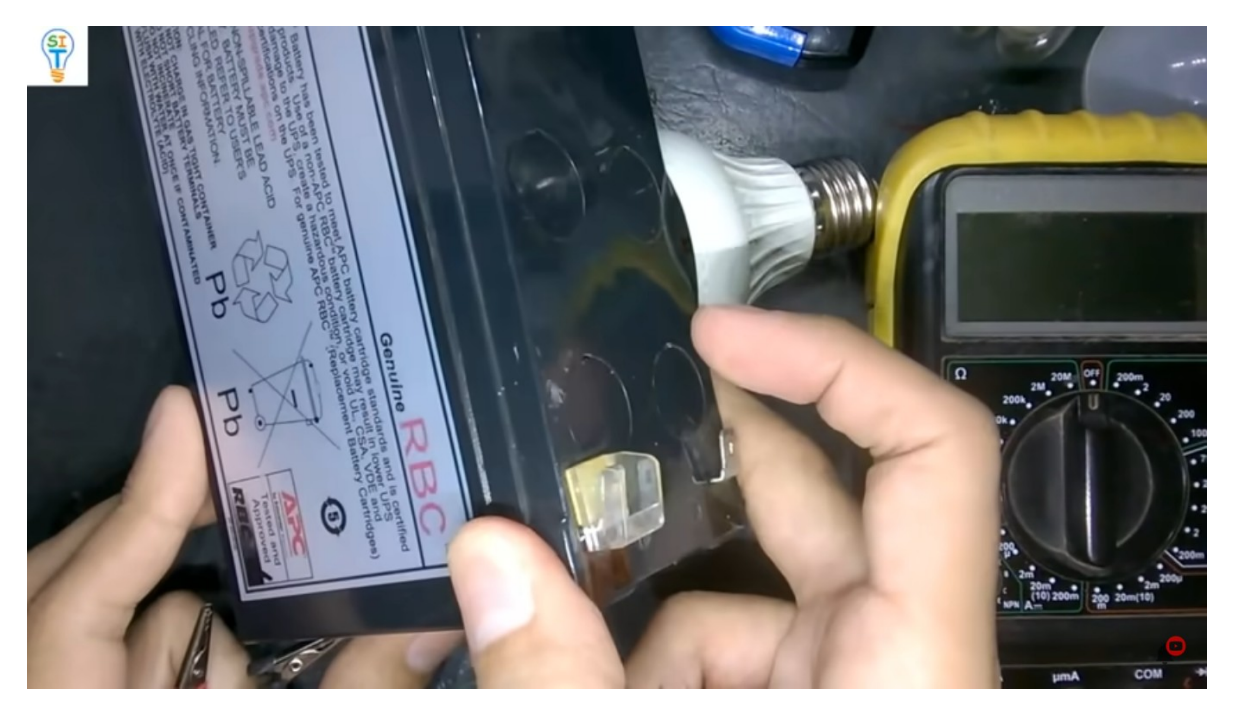

como pueden ver es una batería de UPS que se va a conectar acá positivo y negativo para hacer la demostración, obviamente tengo desconectado esto y entonces voy a conectar entre el cátodo que es negativo y el extremo del cuarto diodo o sea el ánodo del cuarto diodo

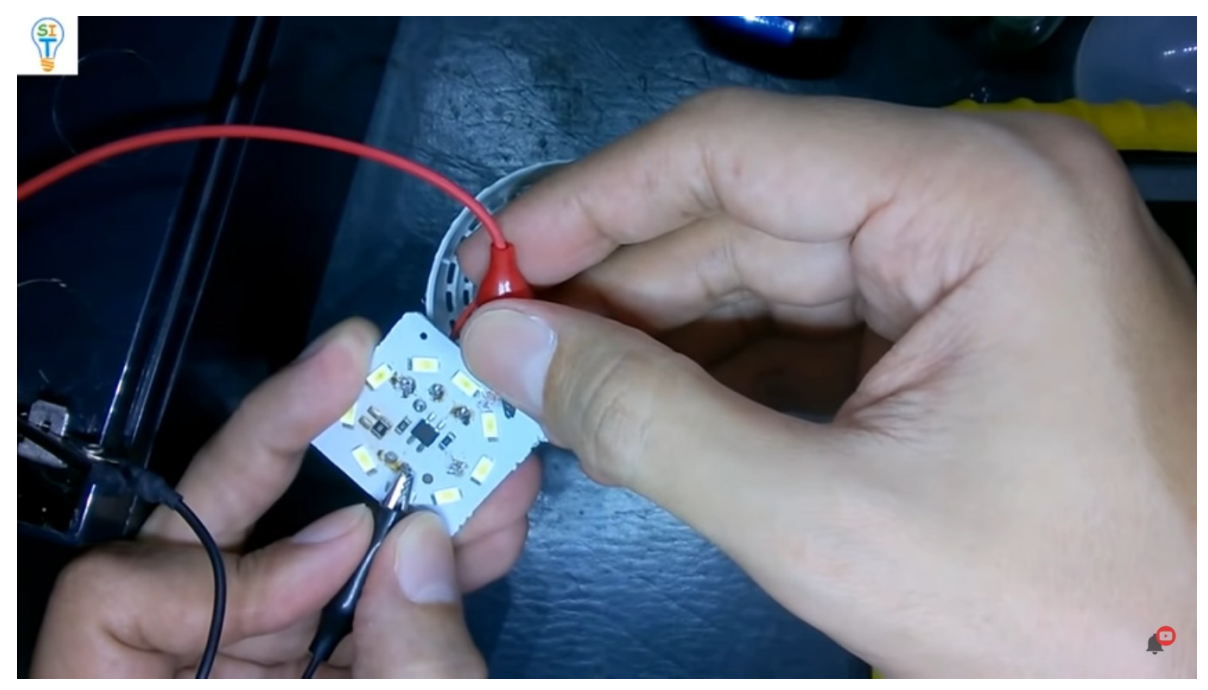

como pueden ver enciende los cuatro perfectamente

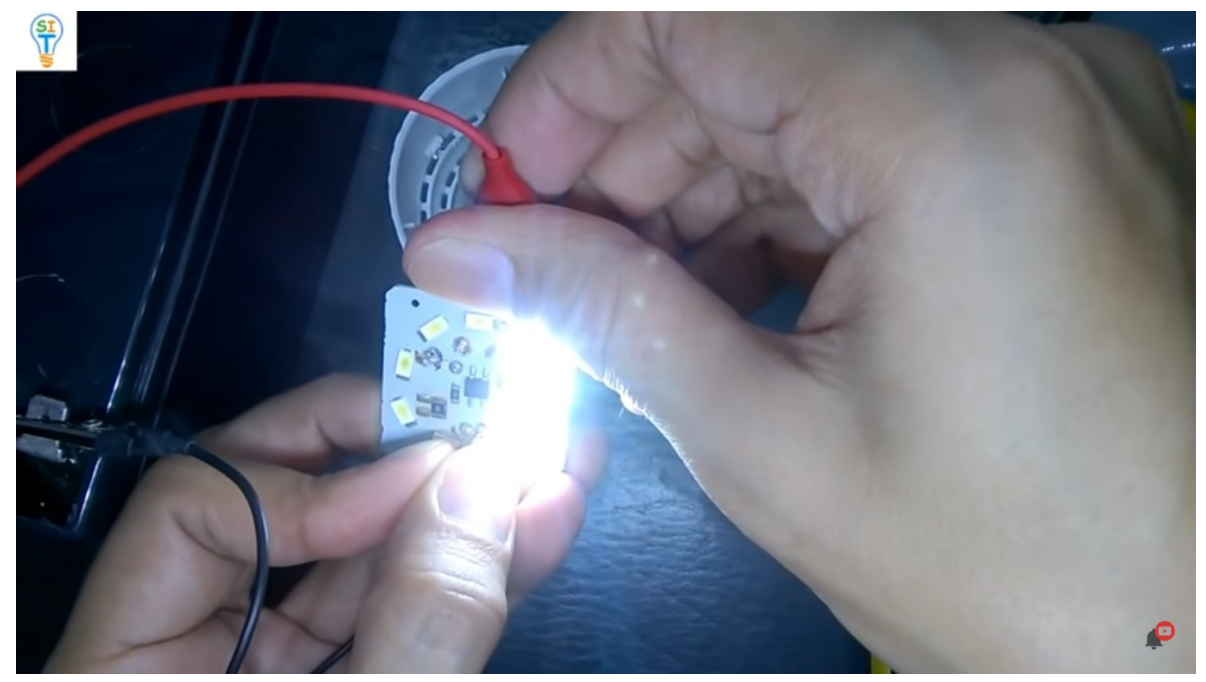

entonces los otros cuatro leds también lo podemos encender, vamos a limpiar esta zona acá

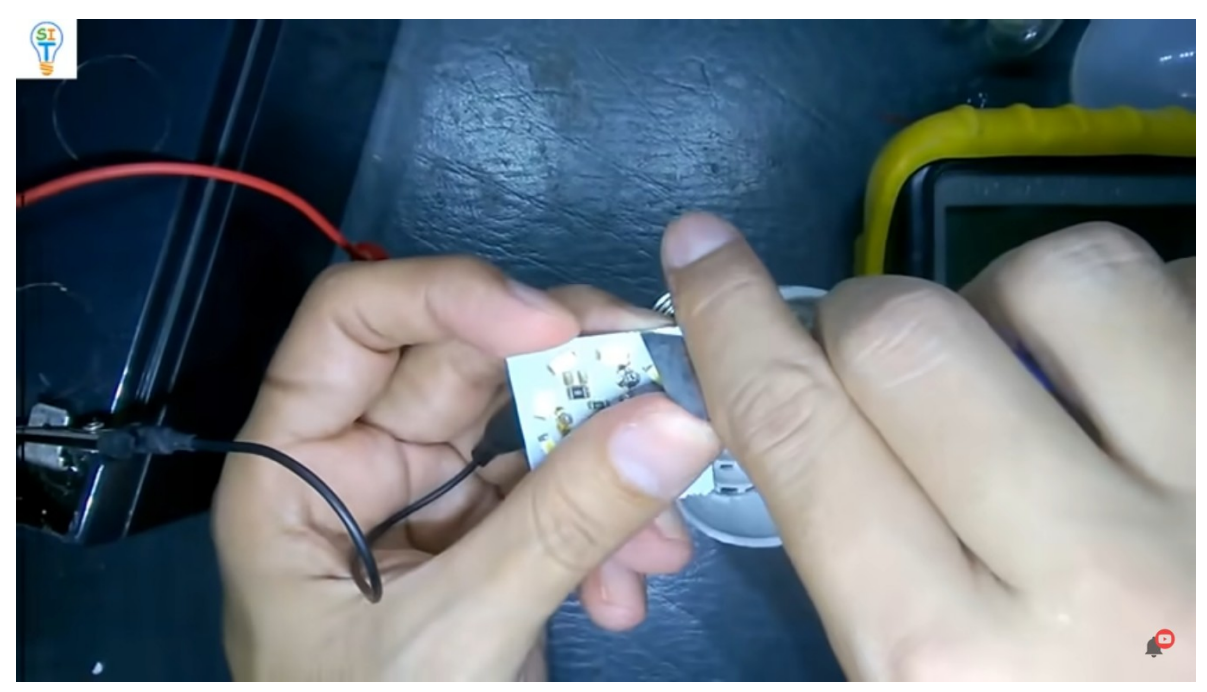

ok entonces ahora voy a conectar el positivo con el positivo del capacitor y el negativo en este punto de acá que es el cátodo del cuarto diodo

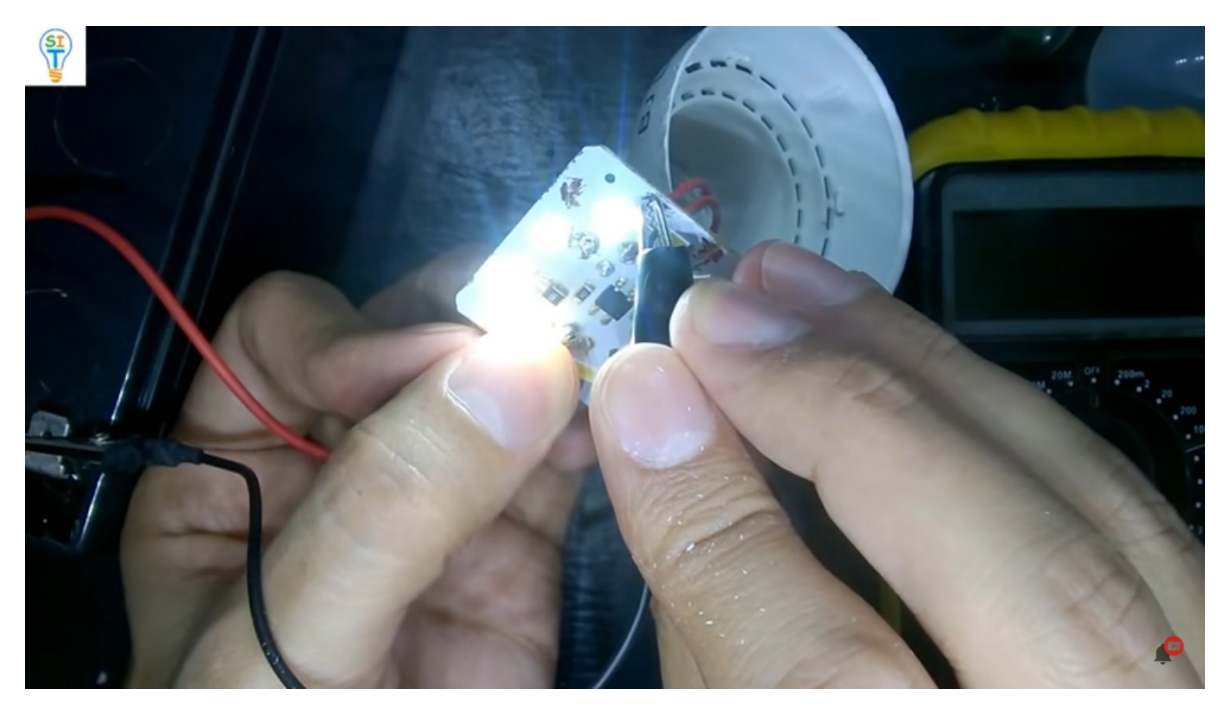

del lado derecho y como pueden ver también los hilos se iluminan perfectamente entonces como ustedes han visto iluminado cuatro diodos con la batería de 12 voltios, ahora como hago para iluminar los 8, todos a la vez entonces lo que voy a hacer es unos puentes para que los diodos queden en paralelo. Entonces ya lo voy a soltar y les voy a mostrar cómo va a quedar

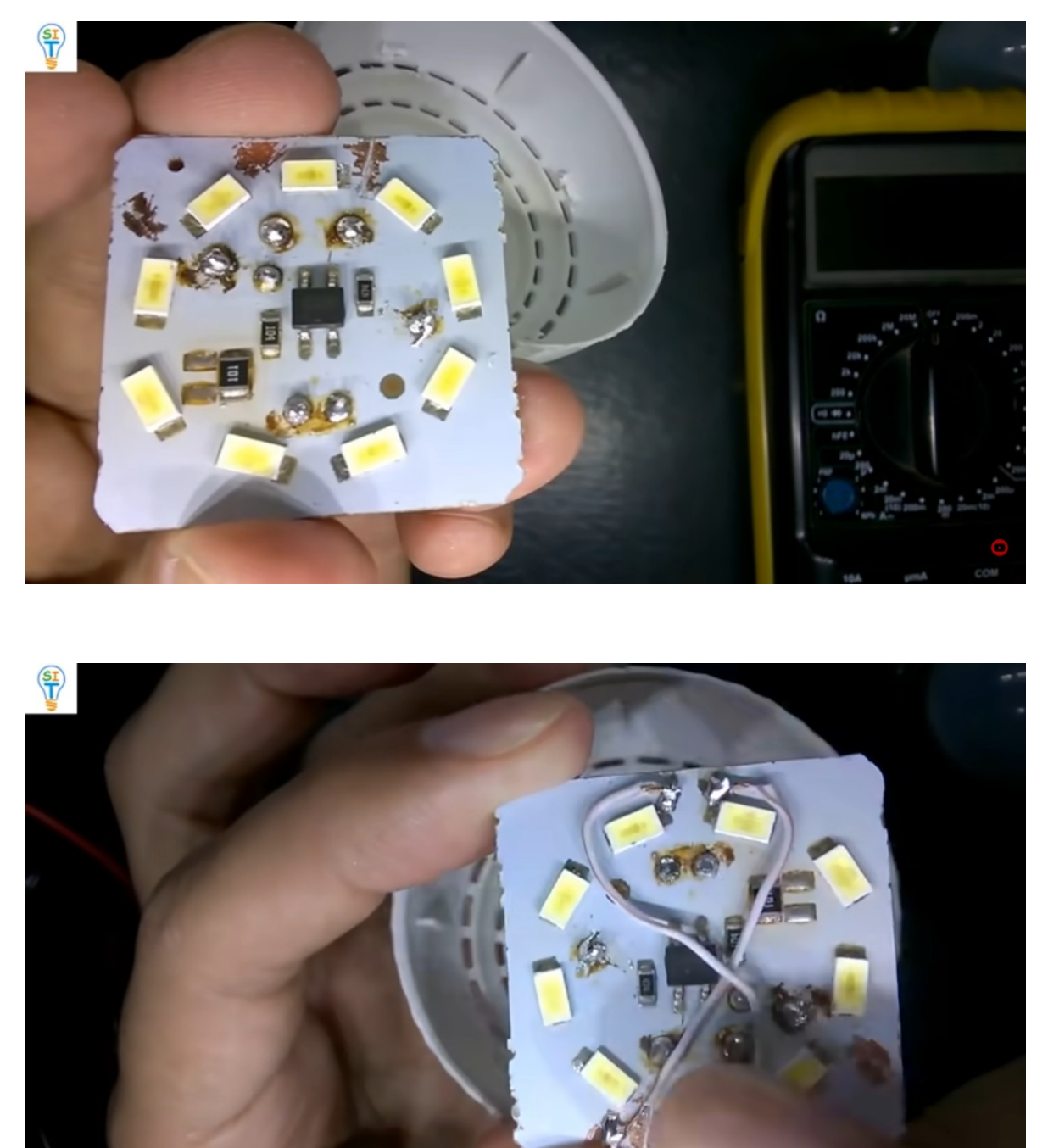

Como pueden ver ya realice los puentes de ambos lados derecho con izquierdo en paralelo, puedes guiarte por el capacitor que es la referencia para nosotros.

Ahora si conecto la batería en el negativo con el positivo

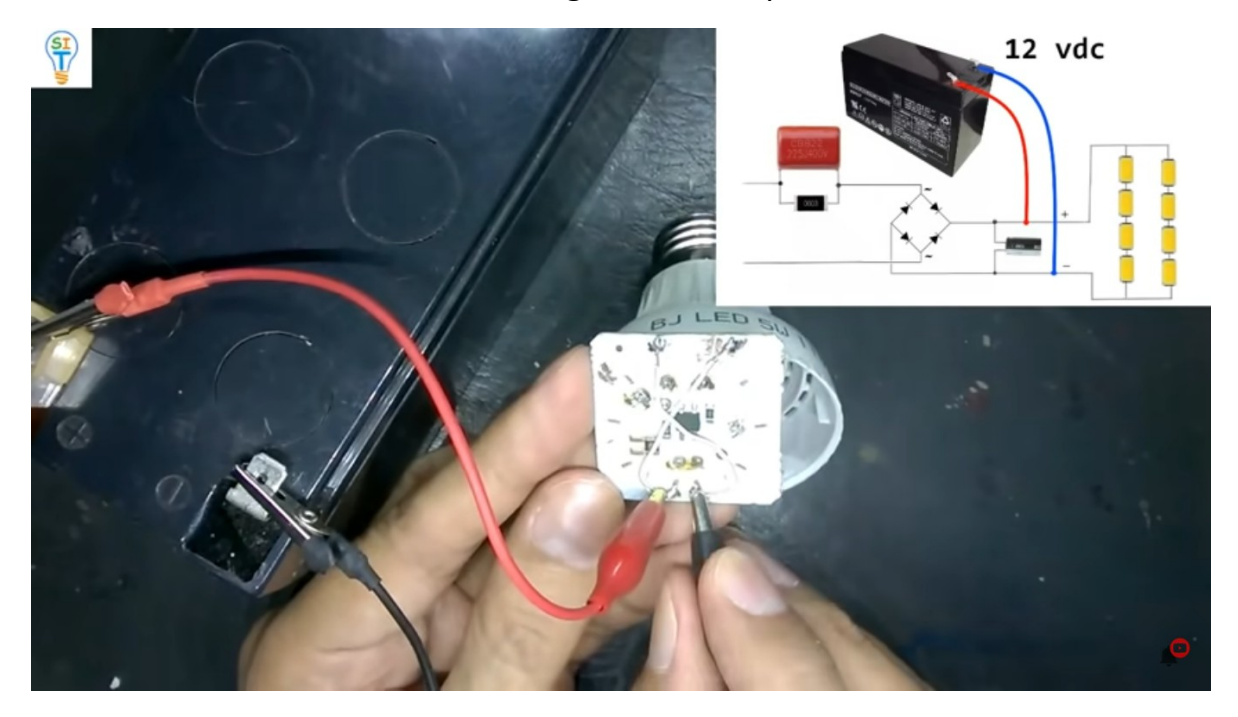

Entonces como pueden ver se ilumina toda a placa con los 12 voltios, ahora si queremos inyectar los 12 voltios por acá por donde iba los de 110

¿qué debemos hacer?

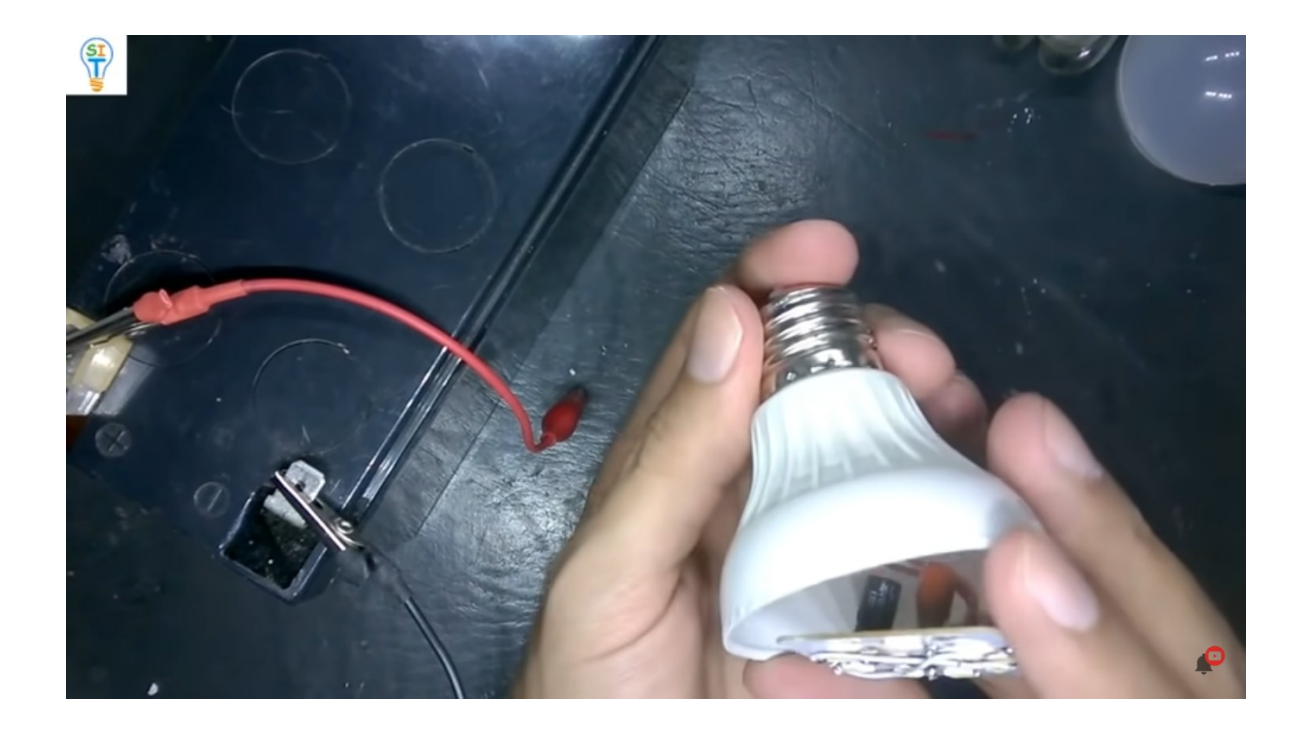

## Vamos a sacar este cable rojo

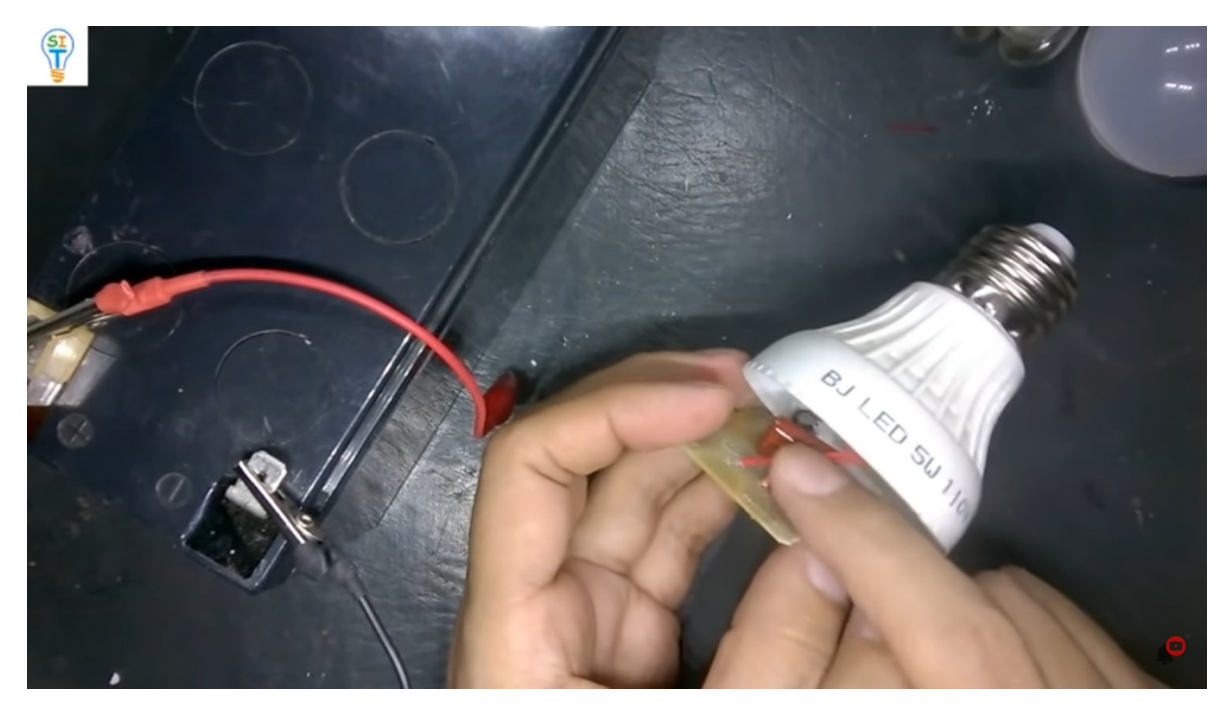

Y vamos a sustituir este capacitor

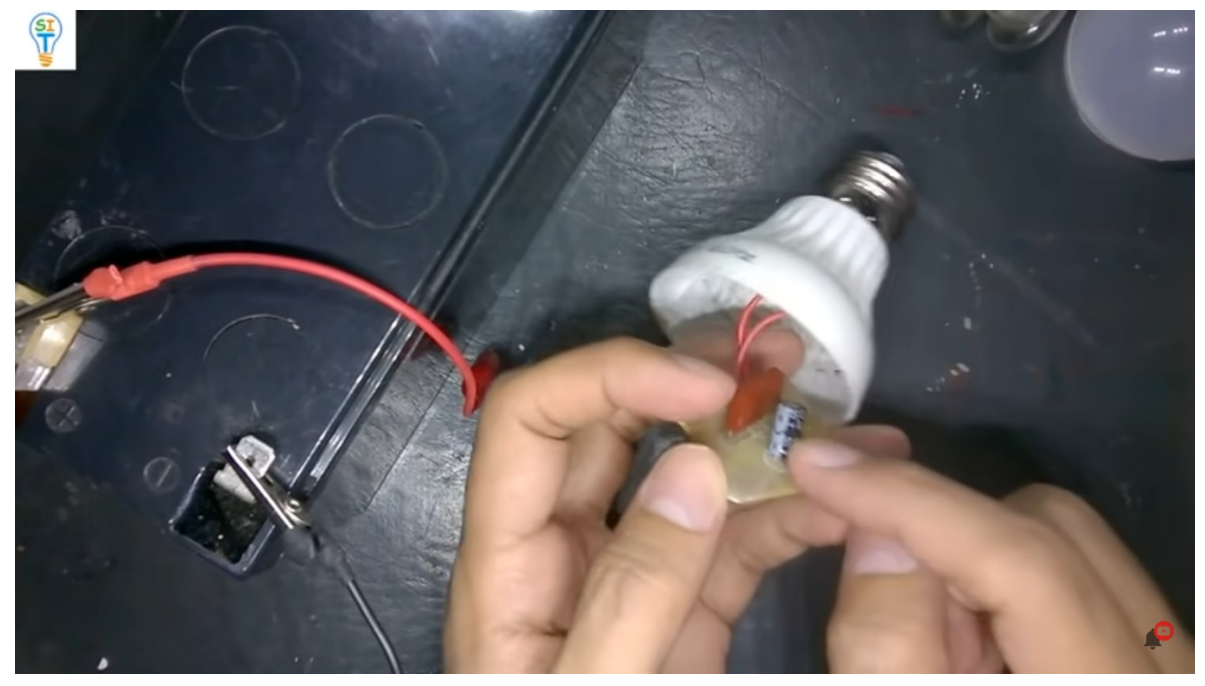

eso sería todo lo que vamos hacer

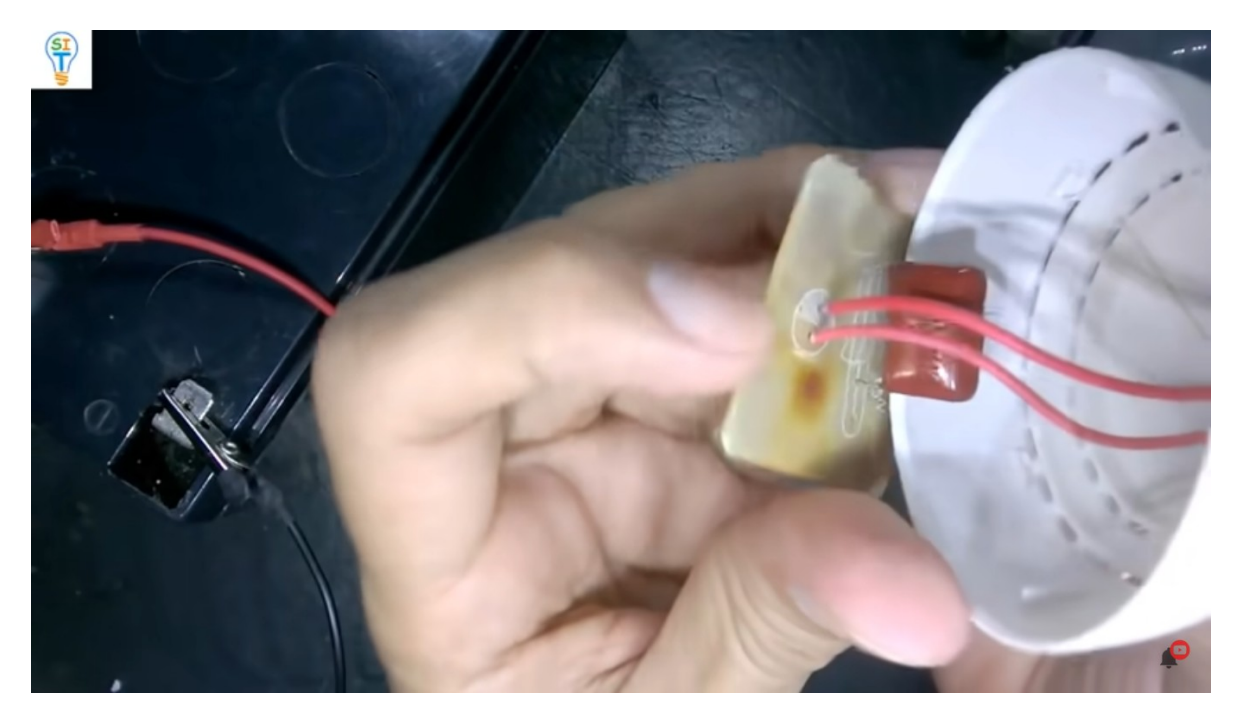

Ya saqué el capacitor y sustituí el cable de alimentación, lo coloqué directo acá donde estaba el capacitor electrolito

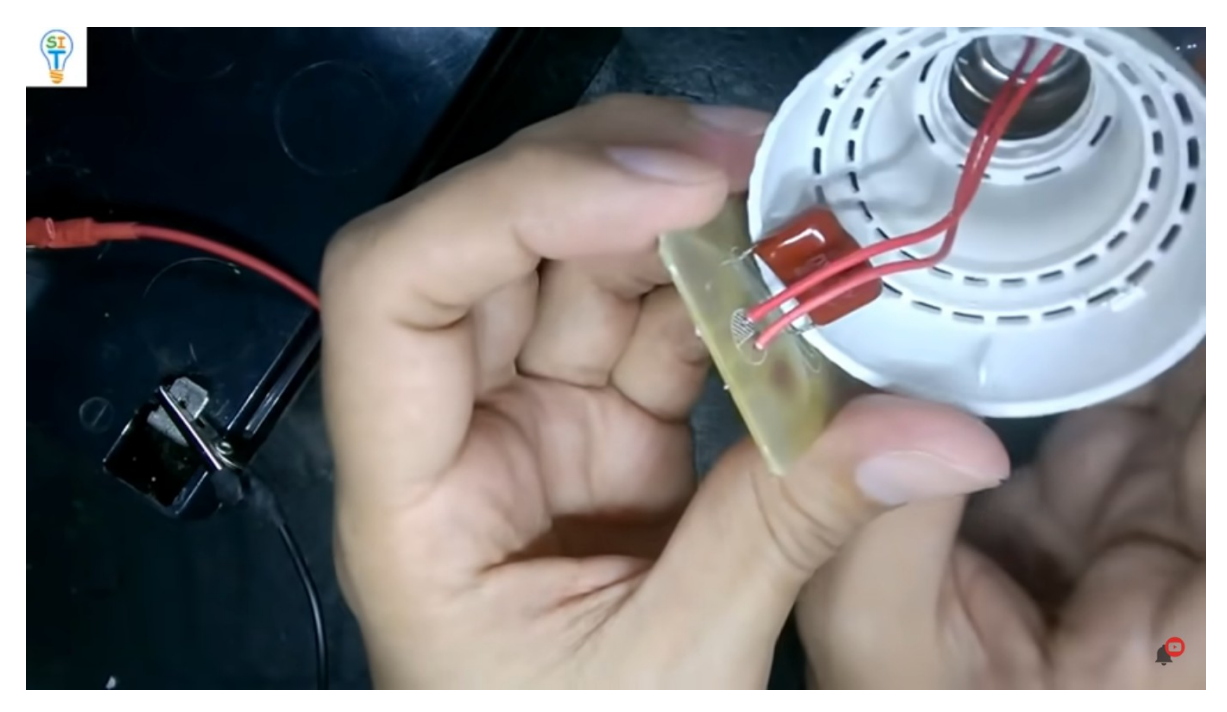

El positivo lo deje en el del medio ósea este de acá es el positivo

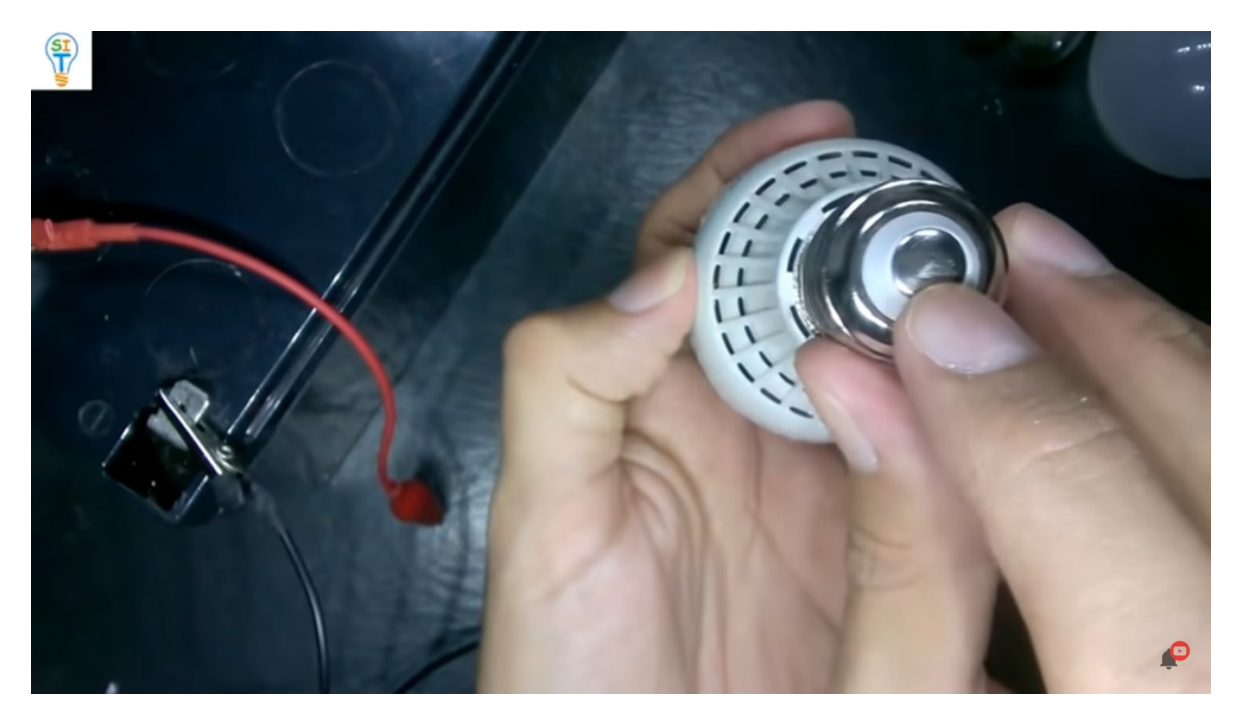

Y este es el negativo, si lo colocas al revés no enciende

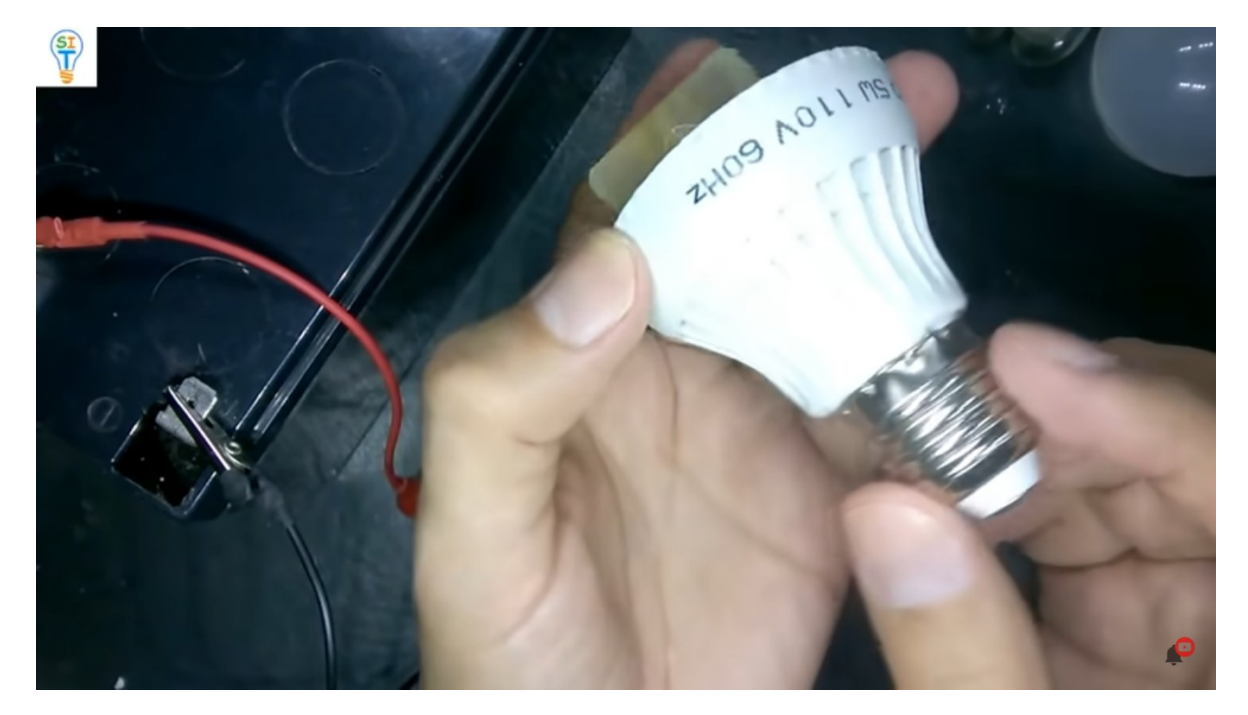

Entonces voy hacer una prueba

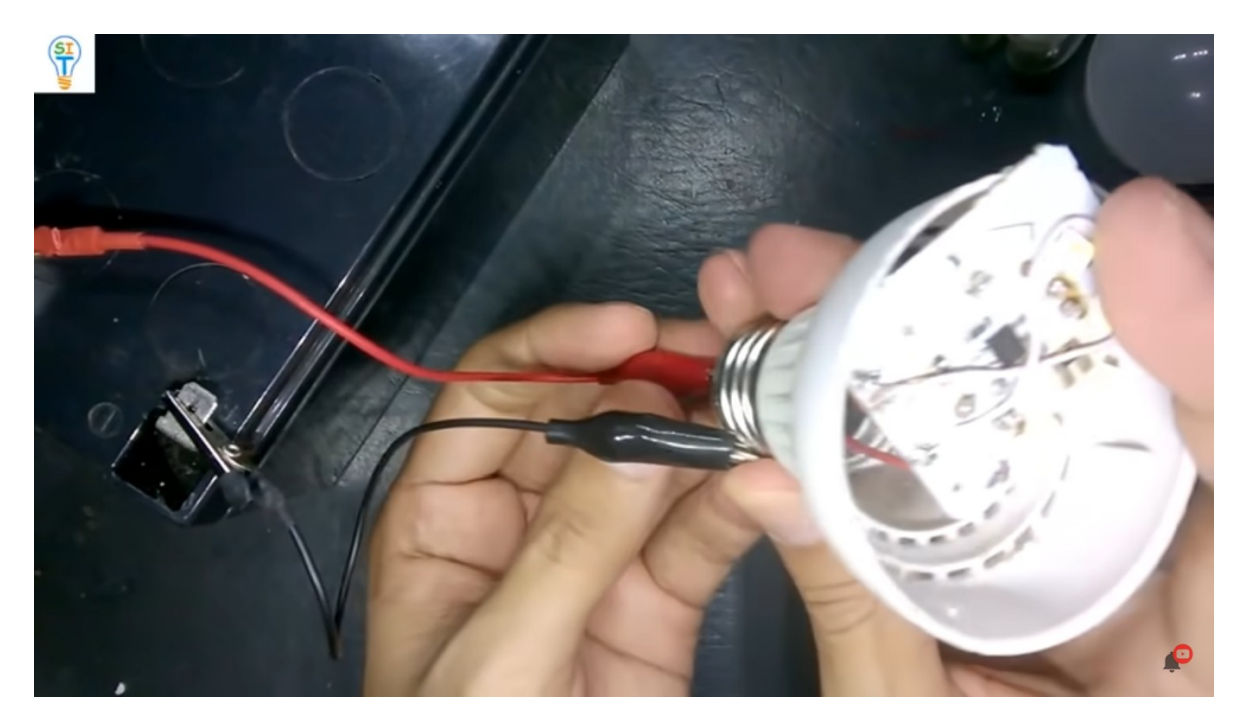

## Y si te fijas enciende la lámpara

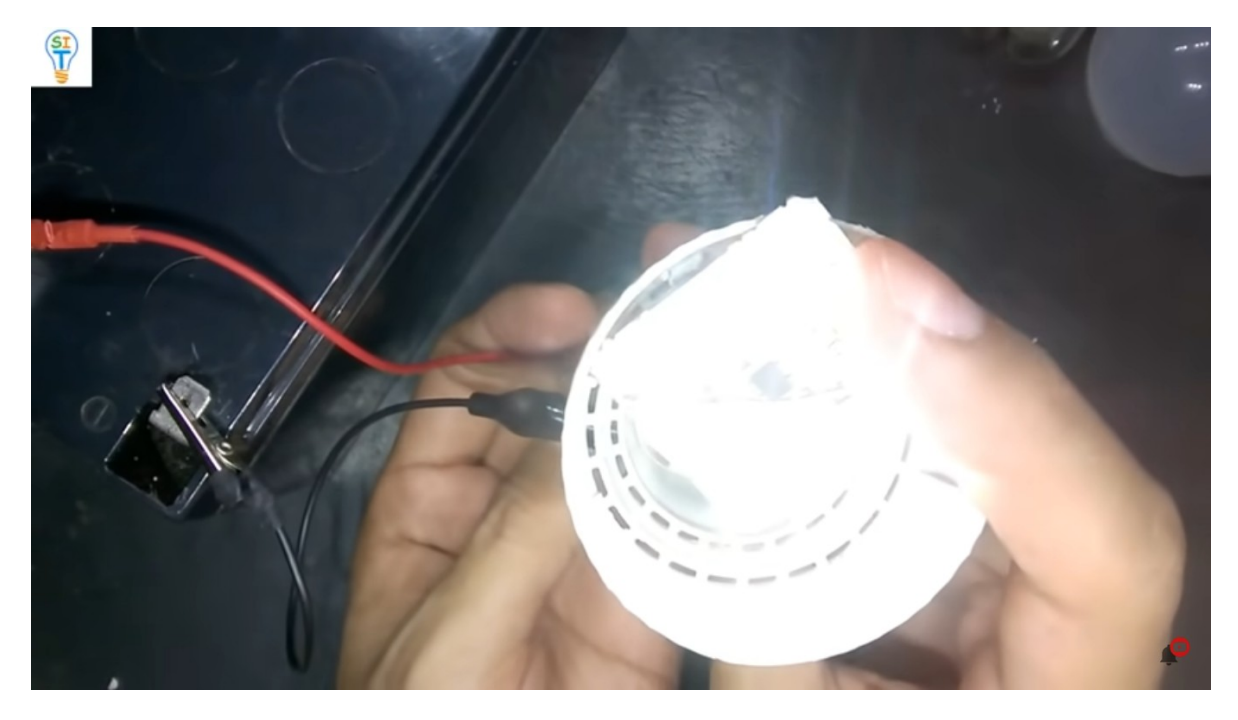

Ahora vamos a colocarla como ella viene de forma original

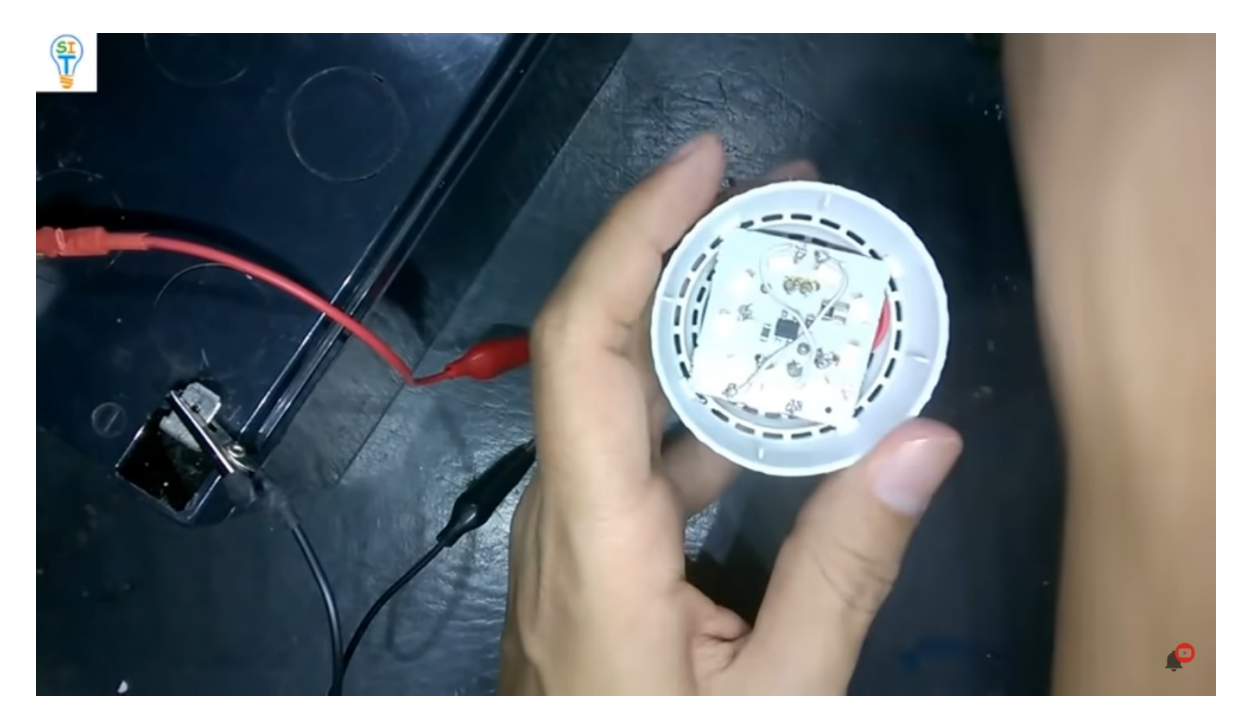

## Vamos a taparla

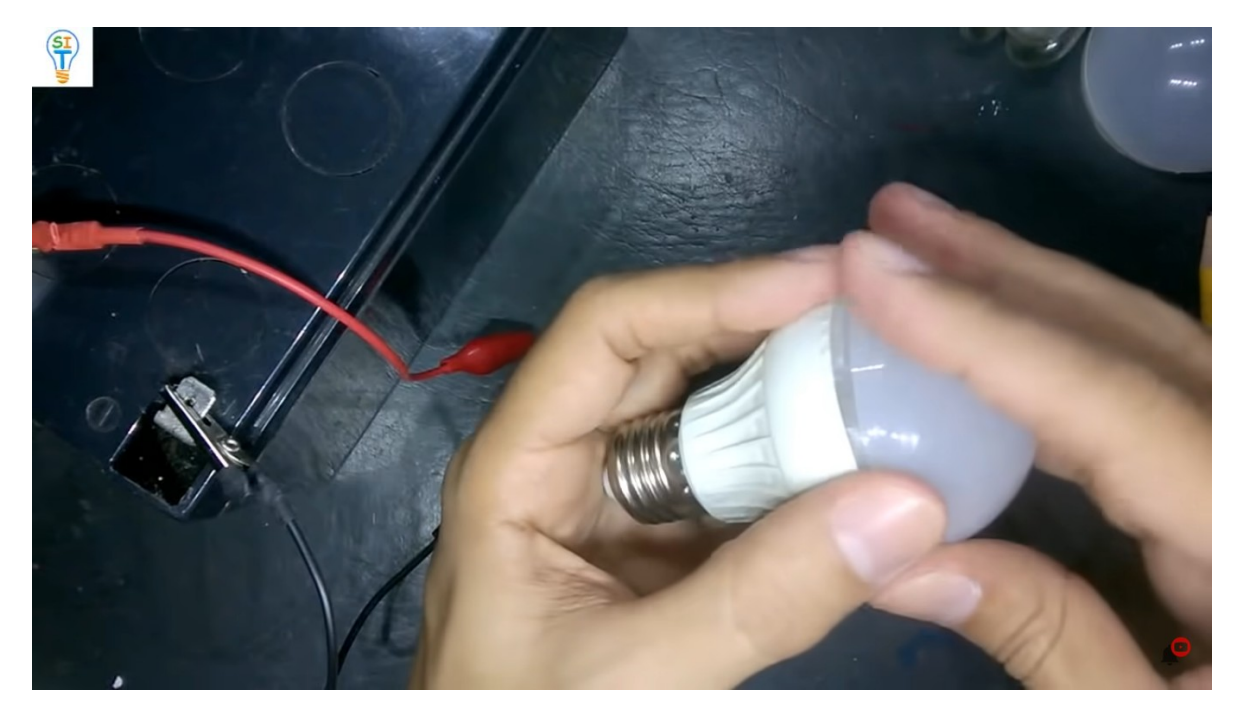

Vamos a conectarle esto

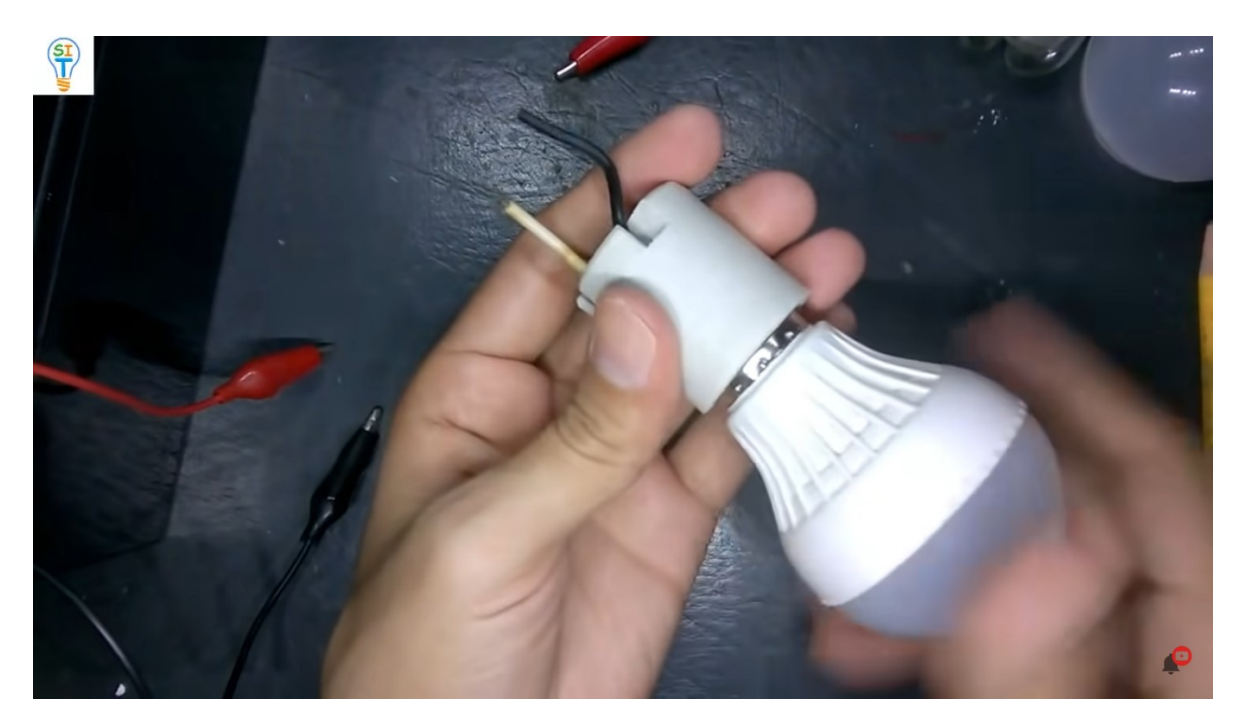

vamos a conectar aquí con la batería el positivo rojo y el negativo negro

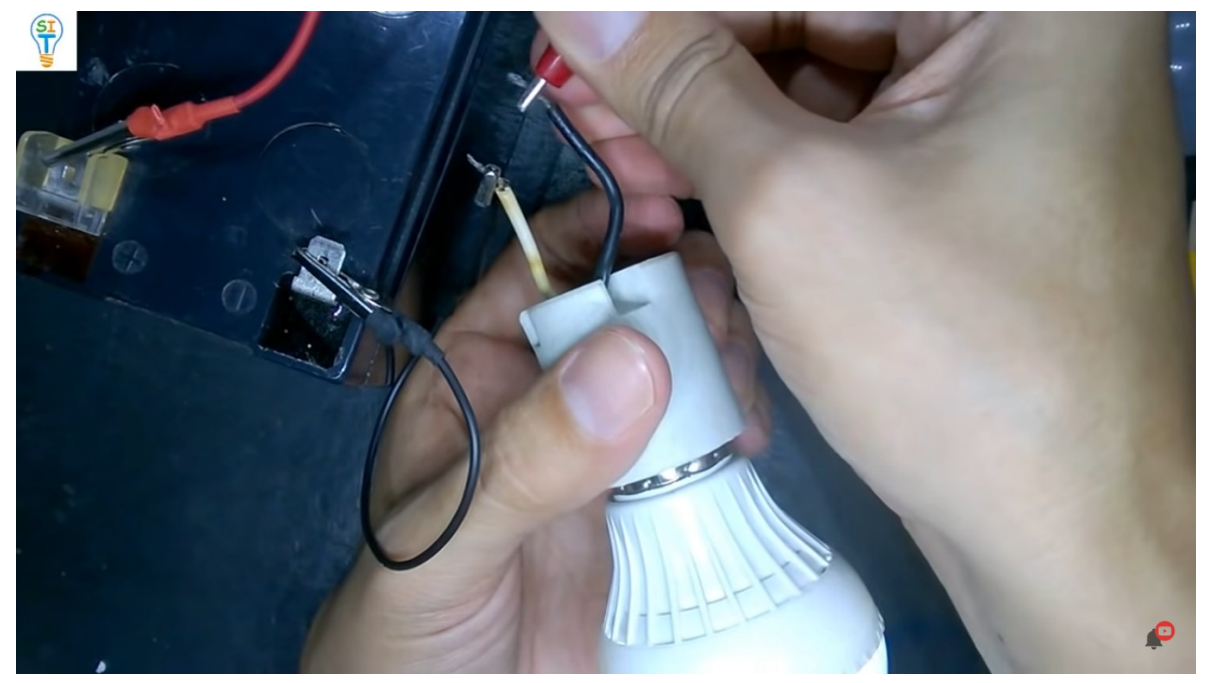

como pueden ver tenemos lámparas trabajando a 12 voltios entonces aquí no hay magia y simplemente hemos transformado una lámpara que antes era de 120 voltios a 12 voltios y acaban de ver todo el procedimiento no es complicado de hacer, sino unas pequeñas modificaciones de todas maneras con el diagrama pueden guiarse mejor.

Bueno funciona perfectamente y es con una simple batería de 12 voltios.

¿ahora cuáles son las ventajas de utilizar una lámpara con 12 voltios y no con 120? entonces tenemos varias ventajas como usted se dieron cuenta todos esos elementos que se usan allí son para bajar el voltaje y esos elementos consumen energía por tanto una lámpara de 12 voltios consumiría menos energía, otra ventaja no se daña por variaciones en la red eléctrica recuerden que la red eléctrica generalmente tiene picos de corriente y eso es lo que causa que se dañe esta lámpara entonces en este caso no se daña por esa razón, otra ventaja es que se puede usar como lámpara de emergencia porque trabaja directamente con 12 Voltios.

También se puede usar en los sistemas donde están conectadas a batería que son cargadas con energía eólica o energía solar porque se vuelve un valor estandarizado para ese tipo de energía, luego les voy a mostrar cómo hacer una lámpara de emergencia y también un sistema conectado a un panel solar con una lámpara de esta, otra ventaja que no se requiere inversor para trabajar con estas lámparas y como ustedes saben el inversor también consume energía, otra ventaja se puede conectar directamente a una batería de auto o coche recuerden que el estándar de la batería también es de 12 voltios, otra ventaja es que esto que yo acabo de hacer se puede aplicar a placas que están dañadas entonces si no se pueden reparar por alguna razón usted puede convertirlas a lámparas o focos que se encienden a 12 voltios y se ahorran toda la electrónica que ellas llevan, otra ventaja es que con esta modificación no afecta la electrónica de la placa como ustedes se dieron cuenta simplemente saque el capacitor y si vuelvo a conectar el capacitor y quito esos cable que puse, la lámpara seguiría funcionando como era originalmente ósea que yo no dañe para nada la lámpara original lo que hice fue hacerle una pequeña modificación de una manera muy simple para que ustedes lo pudieran hacer también.

ahora muchos se estarán preguntando y como hago con las lámparas que tienen mucho más leds

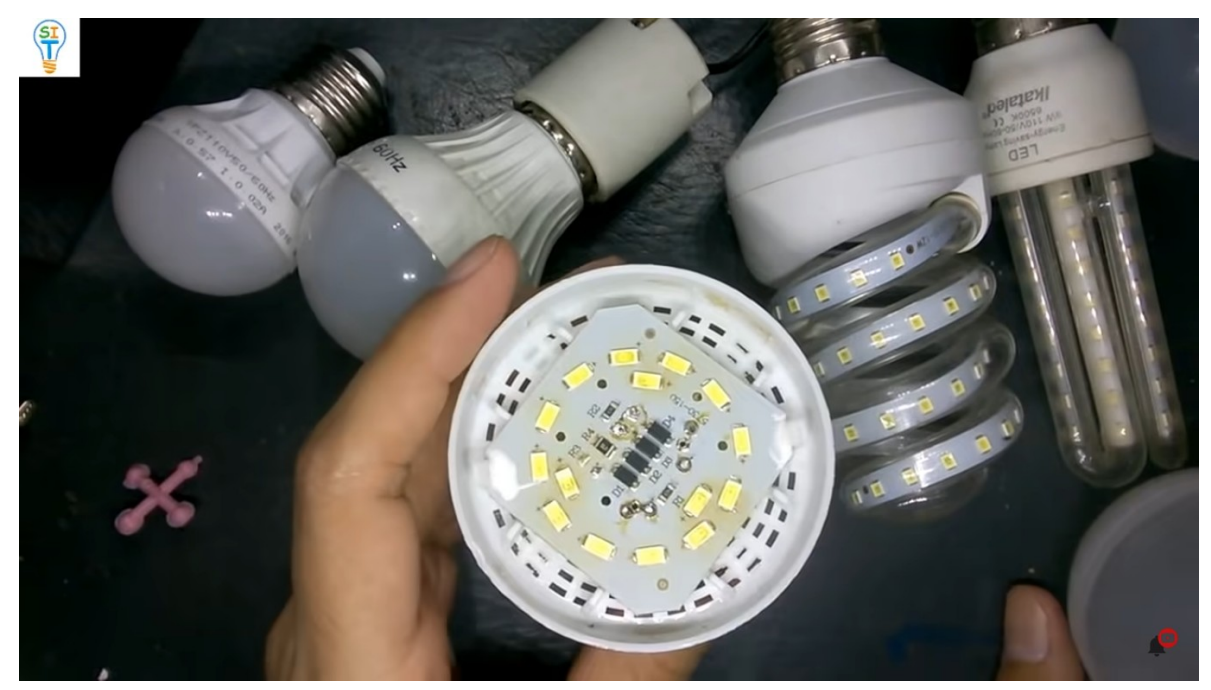

porque yo la ice con una lámpara que tenía 9 leds fíjense por ejemplo en este caso vamos abrir esta lámpara que tiene mucho más led

Si usted entendió el concepto de lo que yo le estoy explicando y la técnica, entonces se puede aplicar a cualquier tipo de lámpara.

Por cuestión de tiempo no puedo hacerlo acá, pero se lo puedo explicar para que usted entienda, el método se puede aplicar con cualquier cantidad de leds solamente deben tratar de llevar ese número de leds a múltiplos de 4 Leds por qué recuerden que estos trabajan con 3 voltios tienen que colocar los LED de cuatro en cuatro en paralelo

## n series de 4 led en paralelo

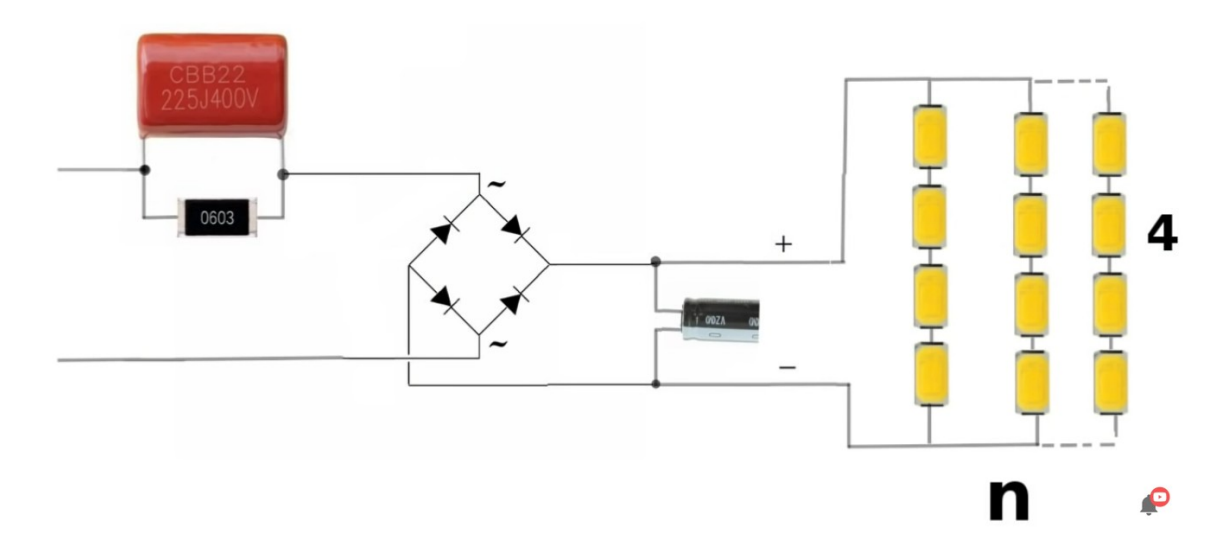

得)

Te dejare otro diagrama simplemente agregando más líneas en paralelo de cuatro leds y de esa manera pueden trabajar con cualquier lámpara de cualquier tamaño y de cualquier cantidad de leds aplicando el mismo método que yo hice con esta lámpara y ustedes me dirán. Bueno, pero si yo coloco más leds entonces consume más.

Bueno ese es el precio que se paga por tener una iluminación mayor, eso es algo muy obvio de que si ustedes utilizan una lámpara con más leds pues va a consumir más corriente cada vez que usted le pone una fila de más en paralelo.

Espero que hayan entendido el concepto que les di ya que es lo fundamental, ya que también me gusta explicar no solo la técnica sino el concepto de este tipo de ideas.

Para mas cursos tutoriales [https://cursodigital.info](https://cursodigital.info/)

Para ver el video completo<https://youtu.be/eAwwOXcNlBk>